## Important AL Techniques

CO 2103 Assembly Language

# Topics

- Indirect Addressing
- Logic Control Structures
- STACK
- Subroutine / Procedure

## Indirect Addressing

# Indirect Addressing

- Indirect Addressing is a commonly used technique to handle memory operands
	- Indirect Operands
	- Indexed Operands
	- Pointers
	- Examples:
		- Array Sum  $(1)$
		- Array Sum  $(2)$
		- Displaying a String

# Indirect Operands - 1

• An indirect operand holds the address of a variable, usually an array or string. It can be *dereferenced* (just like a pointer)

```
.data
num db 21,22,23,24,25
.code
main: …
   mov si,offset num ;SI contains address of num
   mov al,[si] ;dereference SI (AL=21)
   inc si
   mov al,[si] ;dereference SI (AL=22)
   …
```
OFFSET returns the distance in bytes, of a *label* from the beginning of its enclosing segment

 $owh@iee.org$  CO 2103 5

# Indirect Operands - 2

• When dealing with memory operands, use PTR to specify the size to avoid ambiguity

```
.data
wnum dw 1021h,1022h
.code
main: …
   mov si,offset wnum
   mov al,byte ptr [si];AL=21h
   mov ax,word ptr [si];AX=1021h
   inc word ptr [si] ;[wnum]=1022h
   inc si
   inc byte ptr [si] ;[wnum]=1122h
   mov al,byte ptr [si];AL=11h
   …
                                            wnum \vert 21
                                                     10
                                                     22
                                                     10
```
PTR Overrides the default type of a label (variable). Provides the flexibility to access part of a variable. Note little endian ordering of data in memory.

### Indexed Operands (Relative Indirect)

• An indexed operand adds a constant to a register to generate an effective address. There are two notational forms:

 $[\text{label} + \text{reg}]$  label[reg]

```
.data
warray dw 1000h,2000h,3000h
.code
…
mov si,0
mov ax,[warray + si] ; AX = 1000h
mov ax,warray[si] ; alternative format
add si,2
add ax,[warray + si]
add si,2
add ax,[warray + si] ; AX = sum of the array
…
```
## Pointers

• A variable can be declared, as a pointer, to contain the offset of another variable

```
.data
warray dw 1000h,2000h,3000h
wptr dd warray ;wptr has offset of warray
.code
…
mov si,wptr ;si has value of wptr (offset of warray)
mov ax,[si] ;AX = 1000h
…
```
## Example 1: Array Sum (1)

• Indirect operands are ideal for traversing an array. Note that the register in brackets must be incremented by a value that matches the array type.

```
.data
warray dw 1000h,2000h,3000h
.code
…
mov si,offset warray
mov ax,[si]
add si,2 ; or: add si,type warray
add ax,[si]
add si,2
add ax,[si] ; AX = sum of the array
…
```
The TYPE operator returns the size, in bytes, of a single element of a data declaration.

# Example 2: Array Sum (2)

```
.data
warray dw 0100h,0200h,0300h,0400h
COUNT = LENGTHOF warray
.code
mov ax,0 ;zero accumulator
mov di,offset warray ;address of array
mov cx,COUNT ;loop counter
L1:
add ax,[di] ;add an element
add di,type warray ;point to next element
   loop L1 complete idec CX, repeat until CX=0
```
Alternative: COUNT = (\$-*warray*) / (type *warray*)

The LENGTHOF operator counts the number of elements in a single data declaration.

 $owh@ieee.org$  CO 2103 10

# Example 3: Displaying a String

```
.data
string dw "This is a string."
COUNT = LENGTHOF string
.code
mov si,offset string ;address of string
mov cx,COUNT ;loop counter
L1:
  mov ah,2 ;DOS function: display char
  mov dl,[si] ;get character from array
  int 21h ;display it
  inc si ;point to next char
  loop L1 complete intermal idec CX, repeat until CX=0
```
Alternative: Use function INT 21h with AH=9 to display '\$' terminated string.

### Logic Control Structures

## Program Control @ Low Level

- Much of the intelligence in any program relies on its decision making capabilities or its control/logic structures
- In high-level languages, common control structures include:
	- IF Statement
	- Compound IF Using OR
	- Compound IF Using AND
	- Loops
		- DO-WHILE Loop
		- REPEAT-UNTIL Loop
	- CASE Structure

## Simple IF Statement - 1

#### **Pseudocode:**

**if (AX = op2) then <do something> end if**

#### **Implementation:**

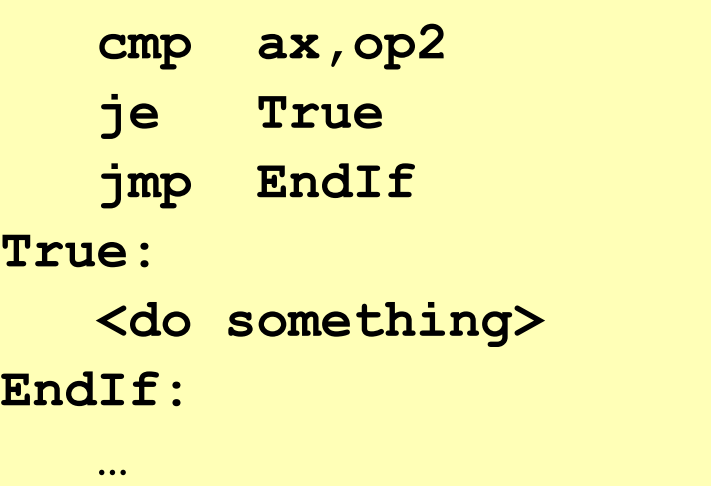

## Simple IF Statement - 2

• Reversing the condition shorten the implementation by one instruction

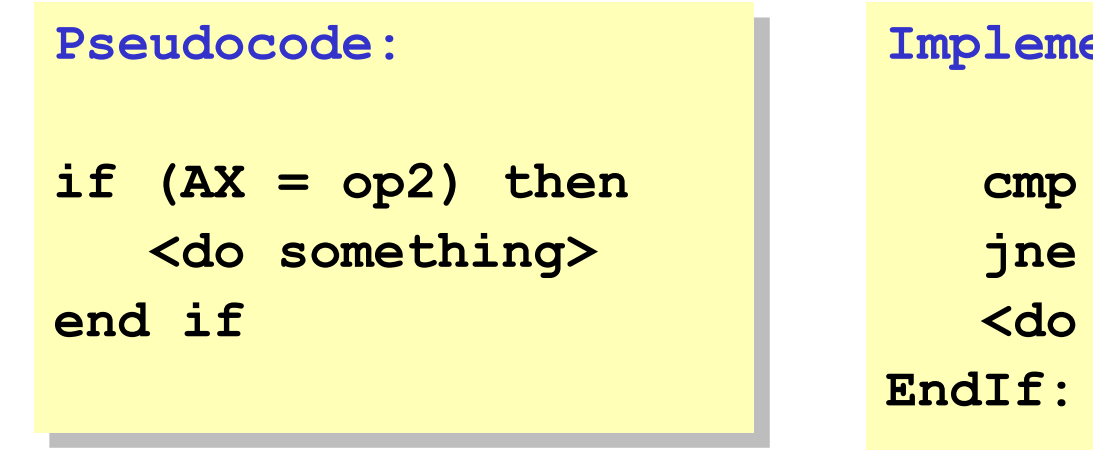

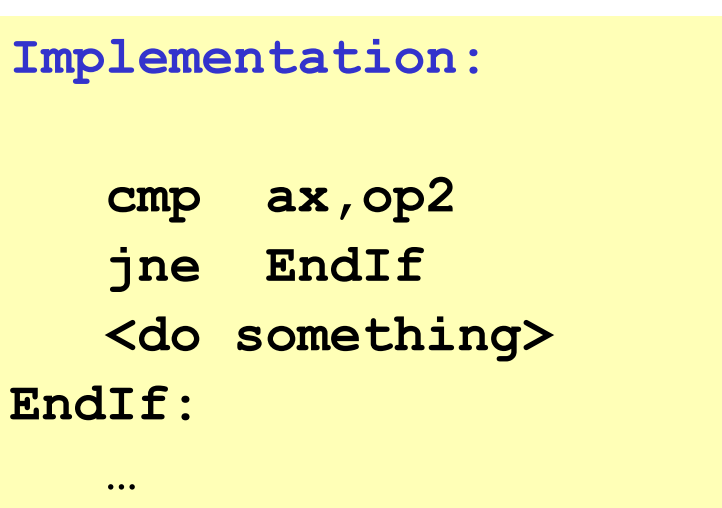

ELSE statements can be implemented under the Endif

## Compound IF Statement Using OR

#### **Pseudocode:**

if (AL > op1)  
\nor (AL 
$$
>=
$$
 op2)  
\nor (AL = op3)  
\n $<$ do something>\nend if

#### **Implementation:**

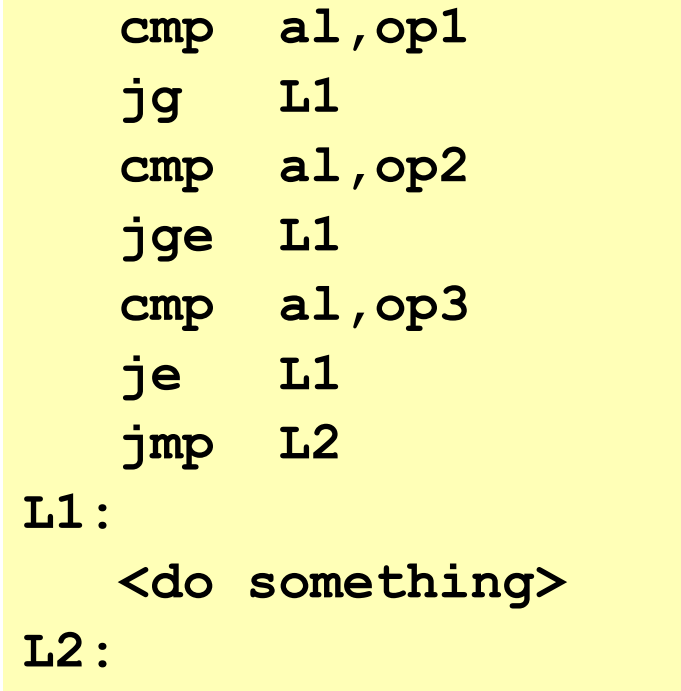

### Compound IF Statement Using AND

#### **Pseudocode:**

if (AL > op1)  
\nand (AL 
$$
\ge
$$
 op2)  
\nand (AL = op3)  
\n $<$ do something>\nend if

#### **Implementation:**

**cmp al,op1 jng L1 cmp al,op2 jnge L1 cmp al,op3 jne L1 <do something> L1:**

# Combining AND and OR

#### **Pseudocode:**

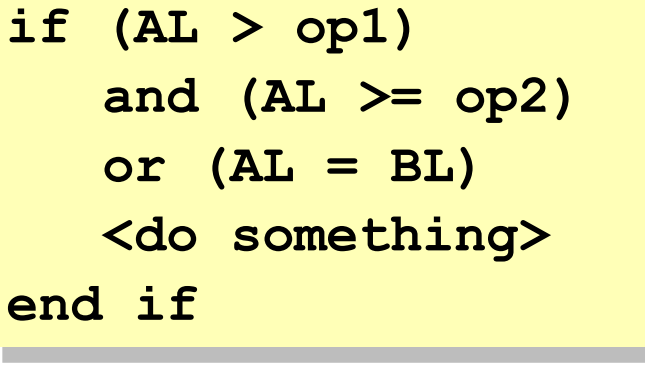

#### **Implementation:**

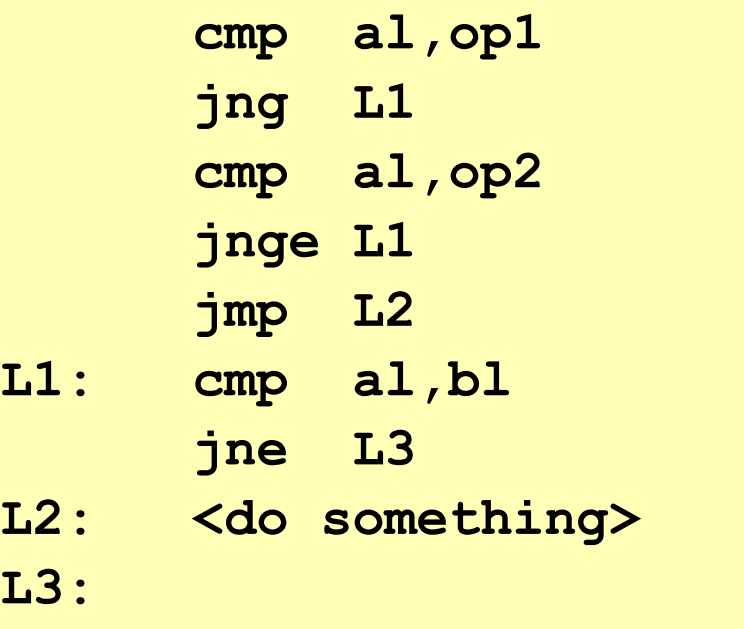

Other combination of IF-THEN-ELSE logic structures can be implemented through correct arrangement of CMP, conditional JMP instructions and "doing" statements

## DO-WHILE Loop - 1

#### **Pseudocode:**

**do while (op1 < op2) <do something> enddo**

#### **Implementation:**

**While:**

- **cmp op1,op2**
- **jnl Enddo**
- **<do something>**
- **jmp While**

#### **Enddo:**

### DO-WHILE Loop – 2 (combined with IF-ELSE)

#### **Pseudocode:**

**do while (op1 < op2) <statement1> if op2 = op3 then <statement2> <statement3> else <statement4> endif enddo**

**Implementation:**

#### **While:**

**cmp op1,op2 jnl Enddo <statement1> cmp op2,op3 jne L1 <statement2> <statement3> jmp L2 L1: <statement4> L2: jmp While Enddo:**

### REPEAT-UNTIL structure

#### **Pseudocode:**

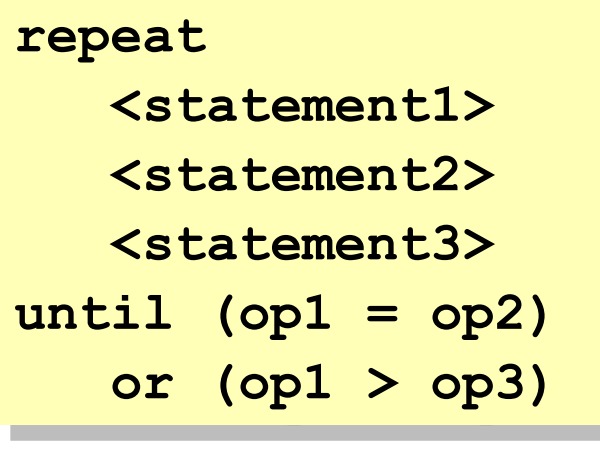

**Implementation:**

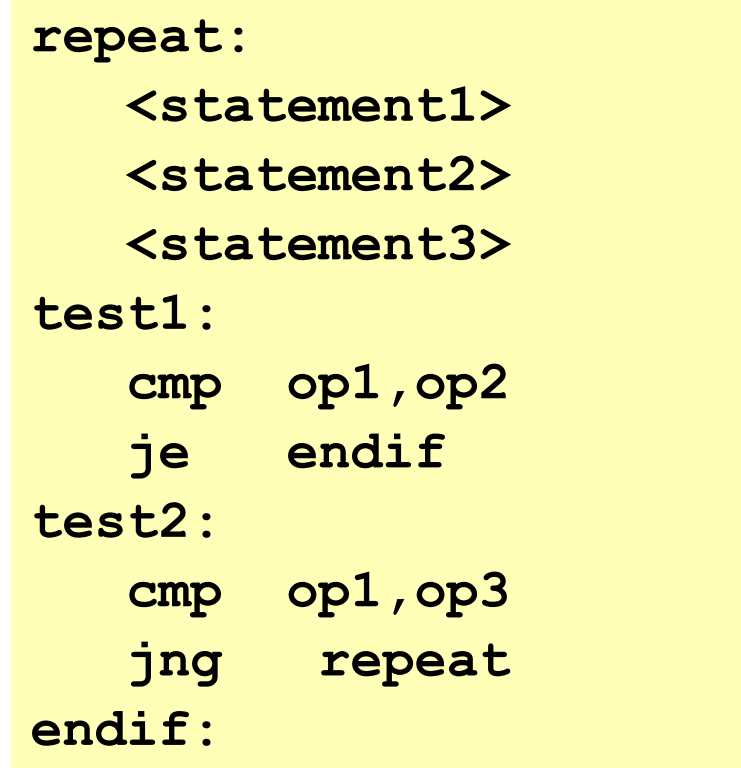

DO-WHILE tests the condition(s) before the statements REPEAT-UNTIL tests the condition(s) after the statements

### CASE Structure

• The CASE structure allows a multiway branch by comparing a single value to a list of values

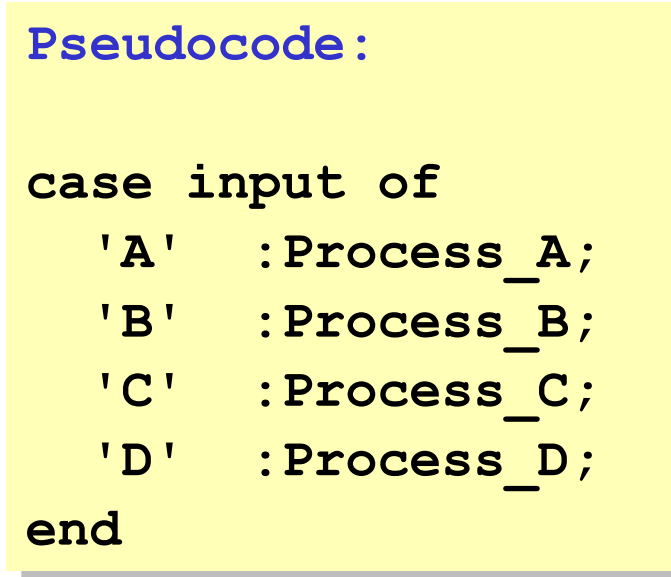

### CASE Structure LL Implementation

• The most direct implementation involves CMP and conditional jump instructions

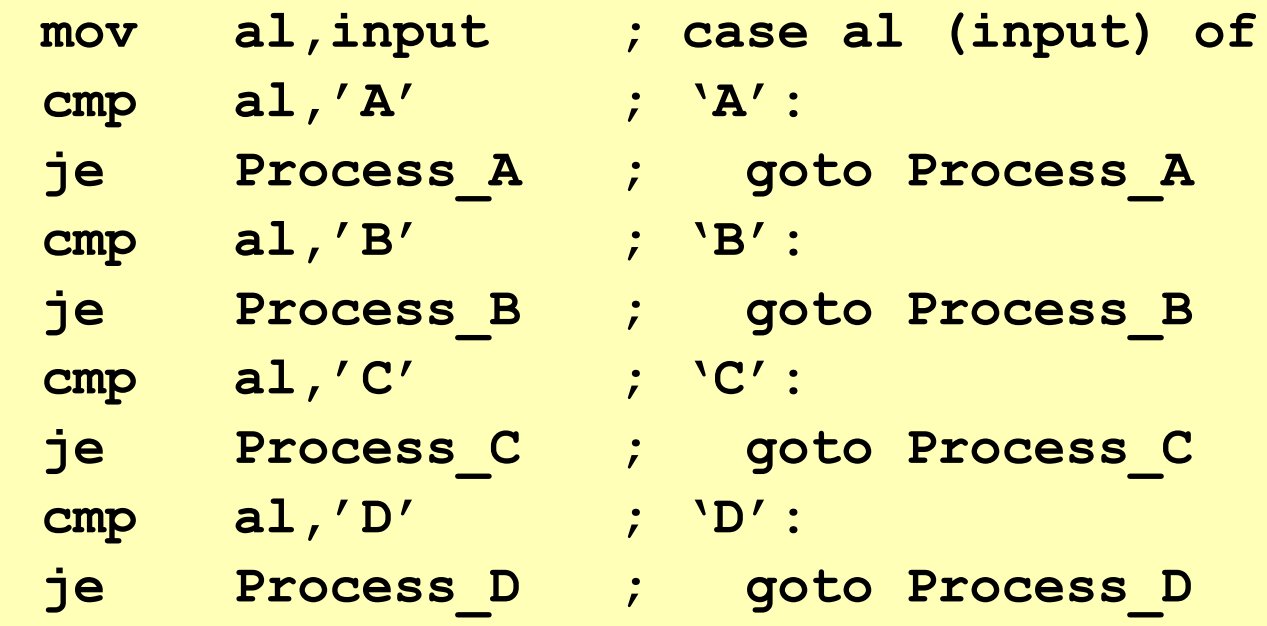

• Alternatively, procedure calls can be used

### Case Structure Using Procedure Calls

```
owh@ieee.org CO~2103 24mov al,input ; case al of
     cmp al,'A' ; 'A':
     jne L1
     call Process_A ; call Process_A
     jmp L4 ; jump to L4
L1: cmp al,'B' ; 'B':
     jne L2
     call Process_B ; call Process_B
     jmp L4 ; jump to L4
L2: cmp al,'C' ; 'C':
     jne L3
     call Process_C ; call Process_C
     jmp L4 ; jump to L4
L3: cmp al,'D' ; 'D':
     jne L4
     call Process_D ; call Process_D
L4: ; end
```
### CASE Structure using Lookup Table

- A neat implement of CASE structure can be done using a lookup table
	- A table may contain lookup values (input values) and corresponding procedure offsets
	- Unlike previous implementations of case structure, this table can be modified at runtime.

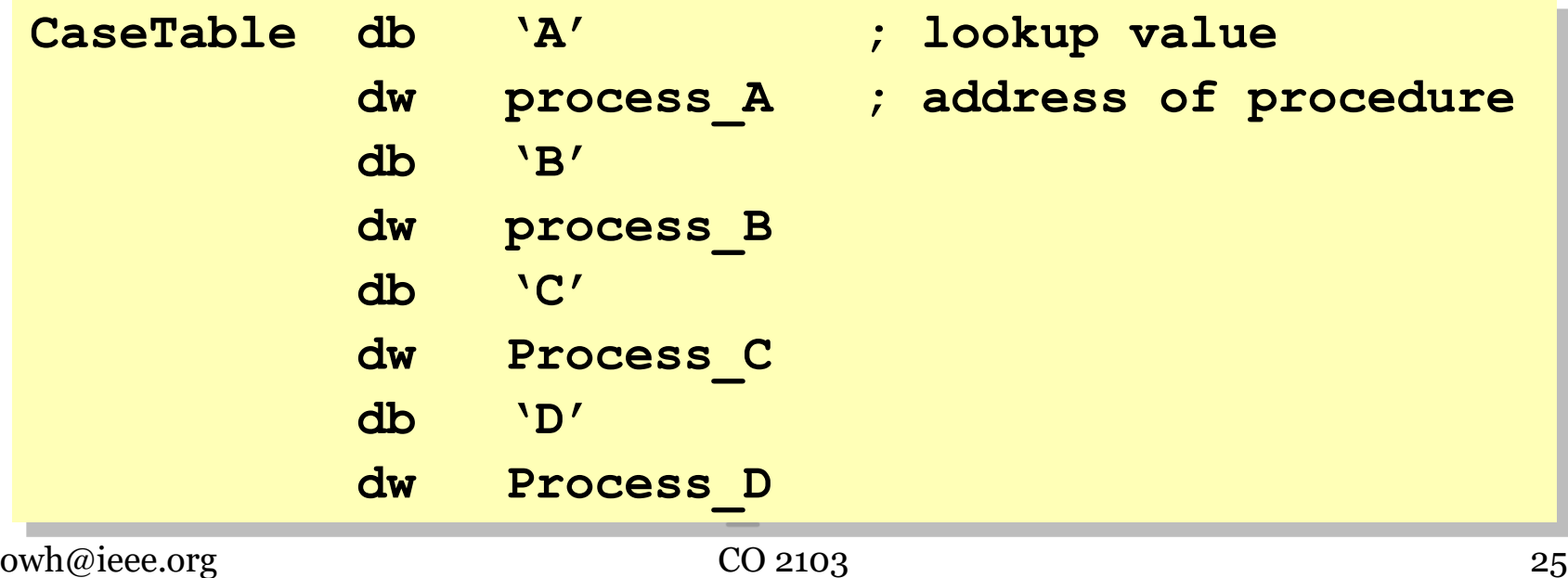

# Lookup Table in Memory

• Assume that four different procedures are located at offsets 0120, 0130, 0140, and 0150, respectively. This is how the table would look in memory:

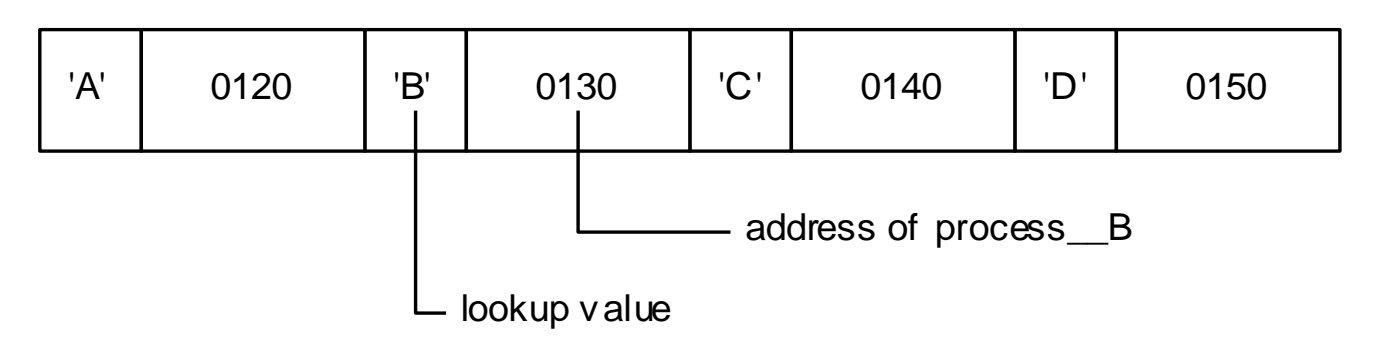

• When AL matches a character in the table, it will call the corresponding procedure whose address is located in the table immediately following the matching character.

### CASE Implementation Using Lookup Table

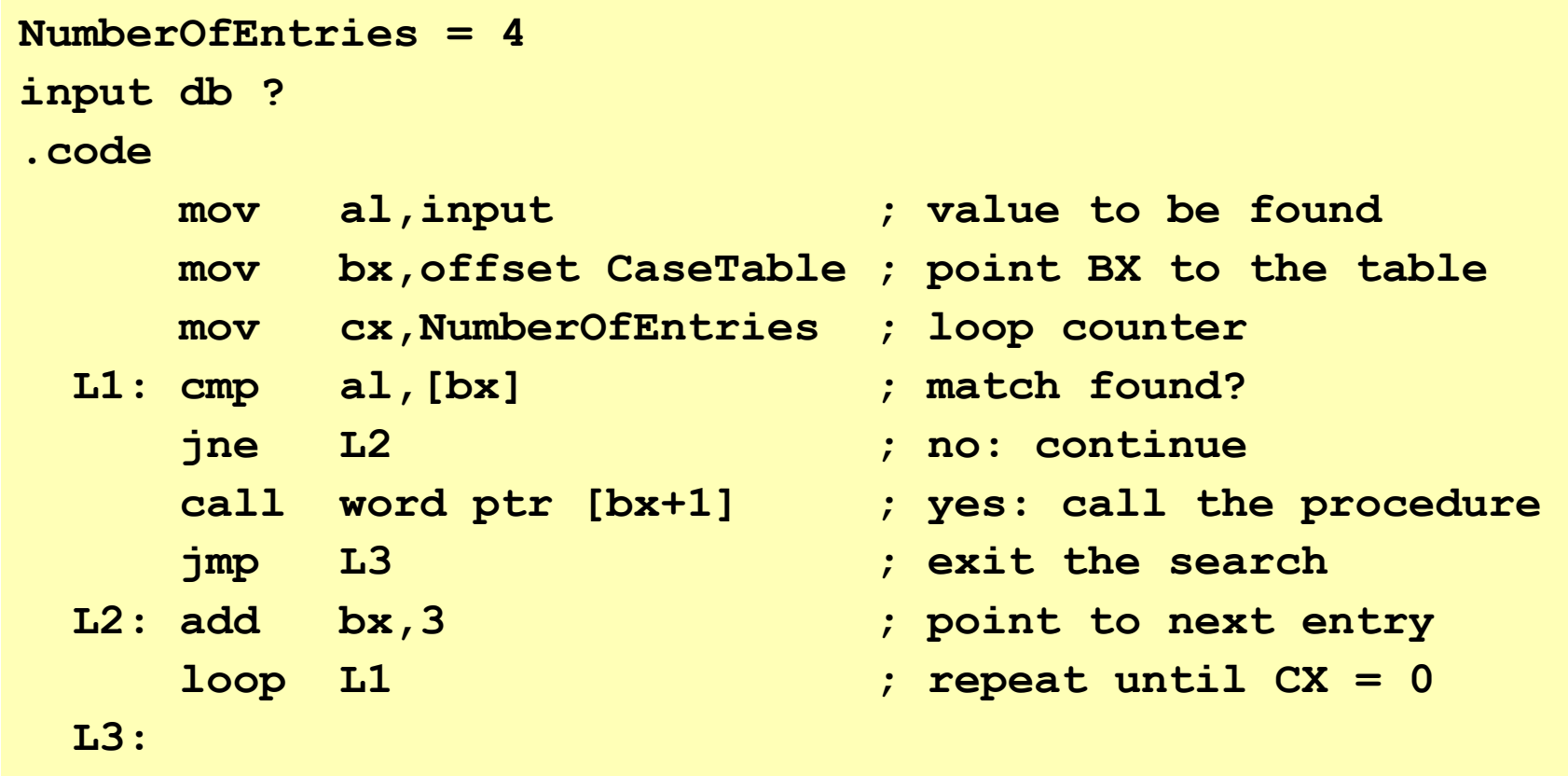

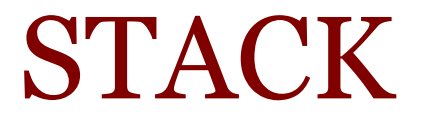

## Stack – intro

- Last In First Out (LIFO) or First In Last Out data structure (automated)
- Temporary data storage in the memory (mandatory for CPU operation)
- Usage:
	- Save the return address when a CALL instruction is executed
	- Save and restore registers (PUSH and POP instructions)
	- Pass parameters or return results to/from subroutine
	- Create local variables inside a procedure
- A procedure's stack frame includes passed parameters/results, the return address, and local variables
- Stack operations are always 16-bit (2 bytes), i.e. accessed on word boundaries only

### Stack - structure

- Stack is in the Stack Segment and SS register stores its start address
- SP (Stack Pointer) indicates current top of stack (with valid content)
- Usually grows from high memory to low memory (always 16-bit)

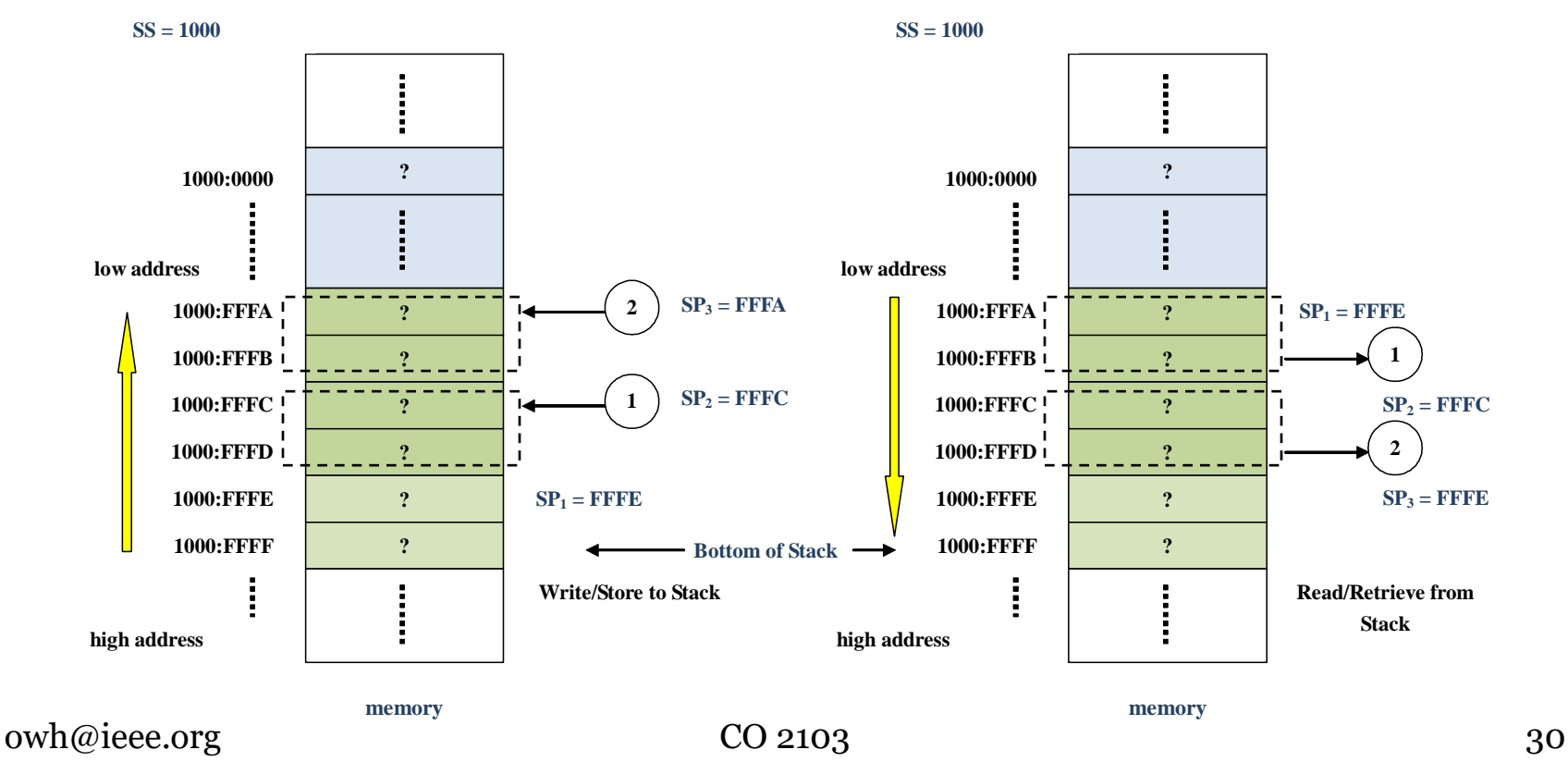

## Stack related Instructions

#### • PUSH and POP

- PUSH instruction pushes (stores) the content of a register (16 bit), memory locations (2-byte) or a word (16-bit) on the top of the stack
- POP instruction pops (retrieves) into the content of a register (16-bit) or memory locations (2-byte) from the top of the stack
- CALL and RET
	- CALL instruction direct the flow of execution to a subroutine by modifying the IP, however, the CPU automatically pushes the IP (pointer to next instruction) to the Stack before modifying it
	- RET instruction direct the flow of execution from subroutine back to the calling program by popping the return address from the Stack into IP
- Variants of above instructions: IRET, PUSHF, PUSHA\*, POPA\*, etc

### Stack in Action: PUSH & POP instructions

• Example: AX=1122, BX=3344, SP=FFEE initially

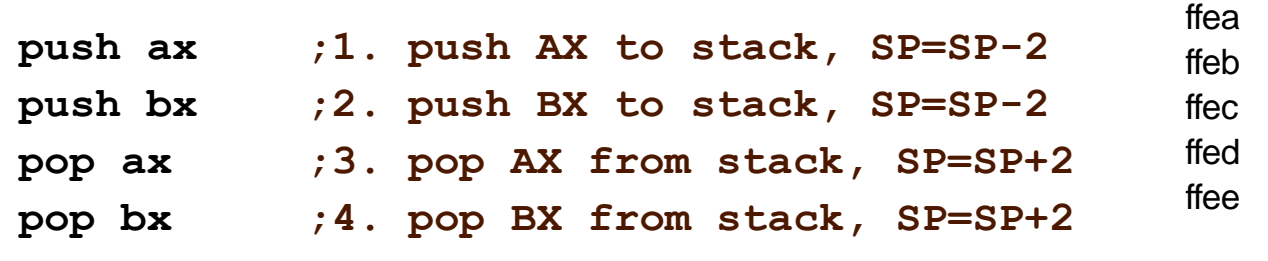

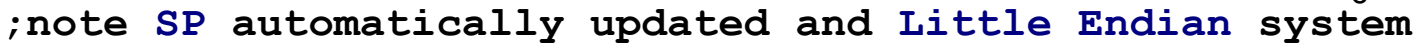

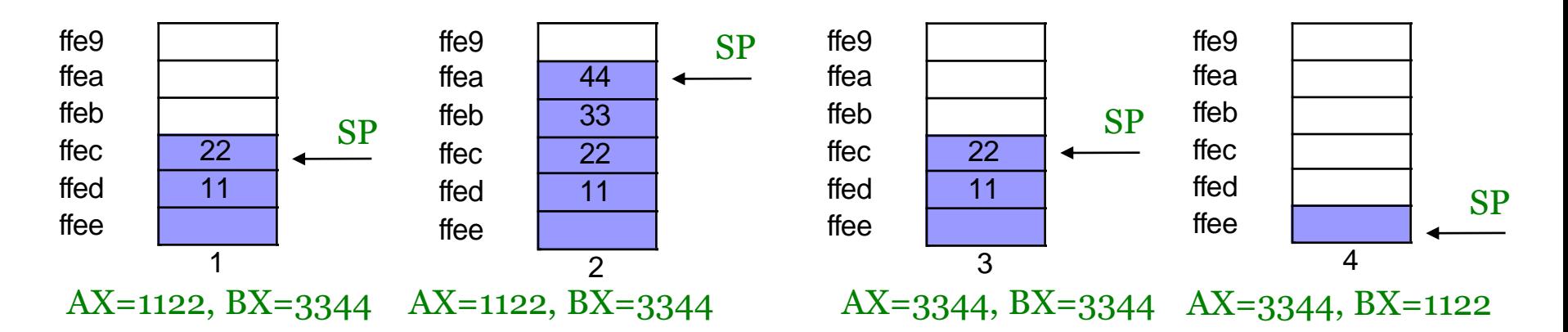

SP

ffe9

 $\Omega$ 

## Subroutine / Procedure

## Subroutine (Procedure)

- Subroutine is a subprogram, ending with a return instruction, that is usually written to perform specific task and can be called (executed) from different places of the main program as well as other subprogram; a function, method or procedure is a subroutine
- Subroutines are re-useable code modules: can be called again and again. A subroutine provides an easy way to encapsulate specific procedure which can then be used without worrying how it works

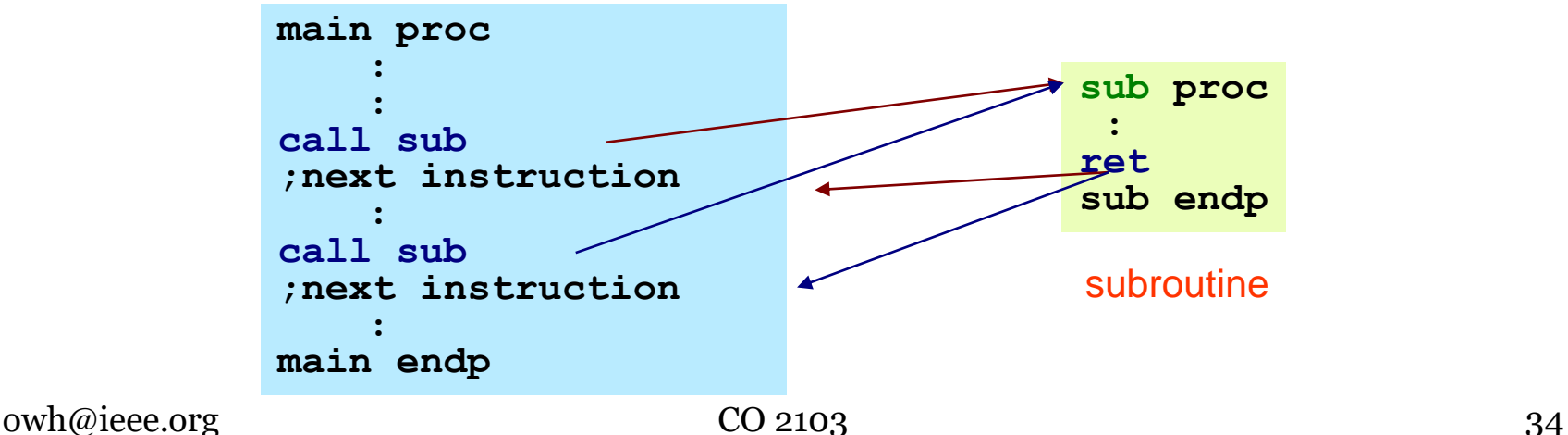

## Procedure

- Basic mechanism for declaring a procedure:
	- *procname* proc {NEAR or FAR} <statements> *procname* endp
- Consider the following two procedures:

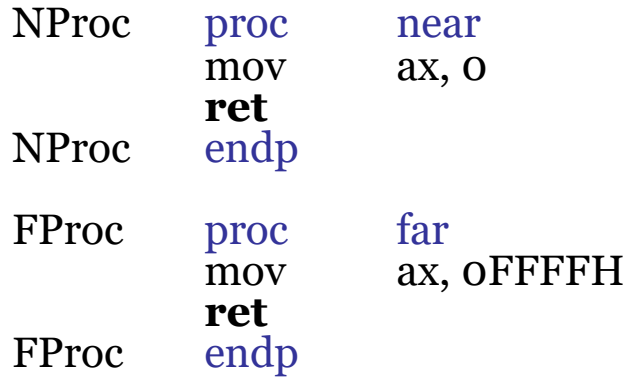

and:

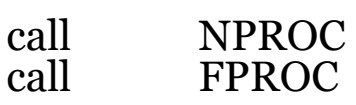

• Assembler automatically generates a three-byte (near) call for the first call instruction. It will generate a five-byte  $(far)$  call instruction for the second call.

# Calling Near Procedure

- A near procedure is a procedure stored within the same code segment
	- IP pushed to the Stack upon CALL
	- offset of the procedure is used to modify IP upon CALL
	- return IP popped from the Stack upon RET

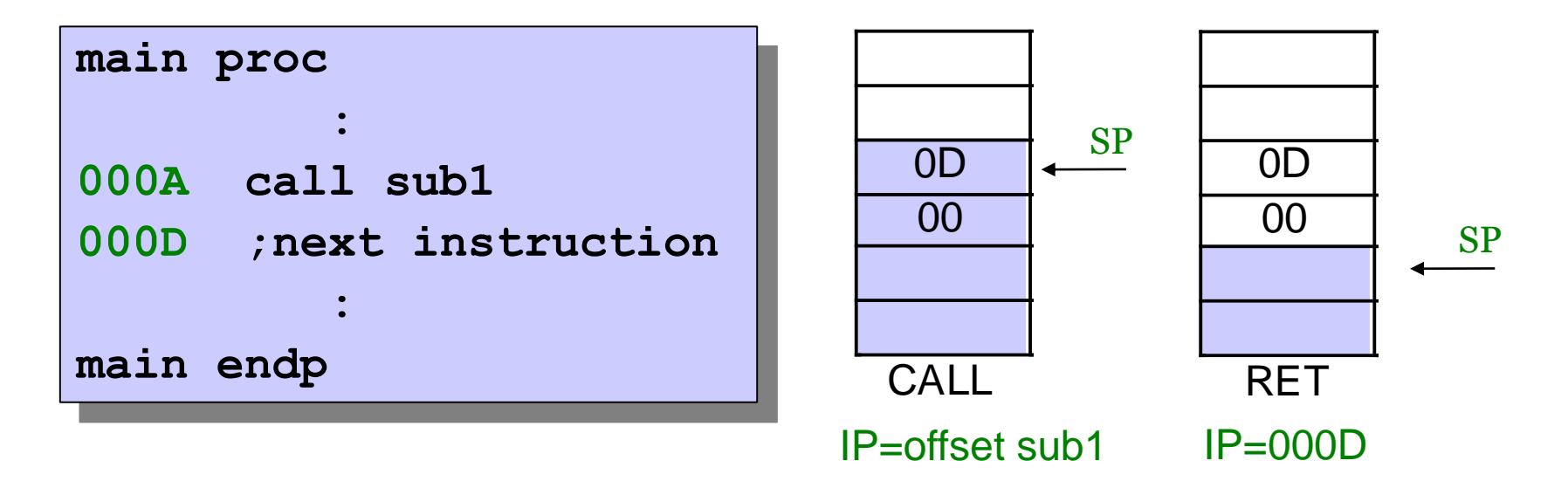
# Calling Far Procedure

- A far procedure is a procedure stored in different code segment from that of the calling code
	- CS and IP pushed to the Stack upon CALL
	- CS and offset of the procedure is used to modify CS and IP upon CALL.
	- return CS and IP popped from the Stack upon RET

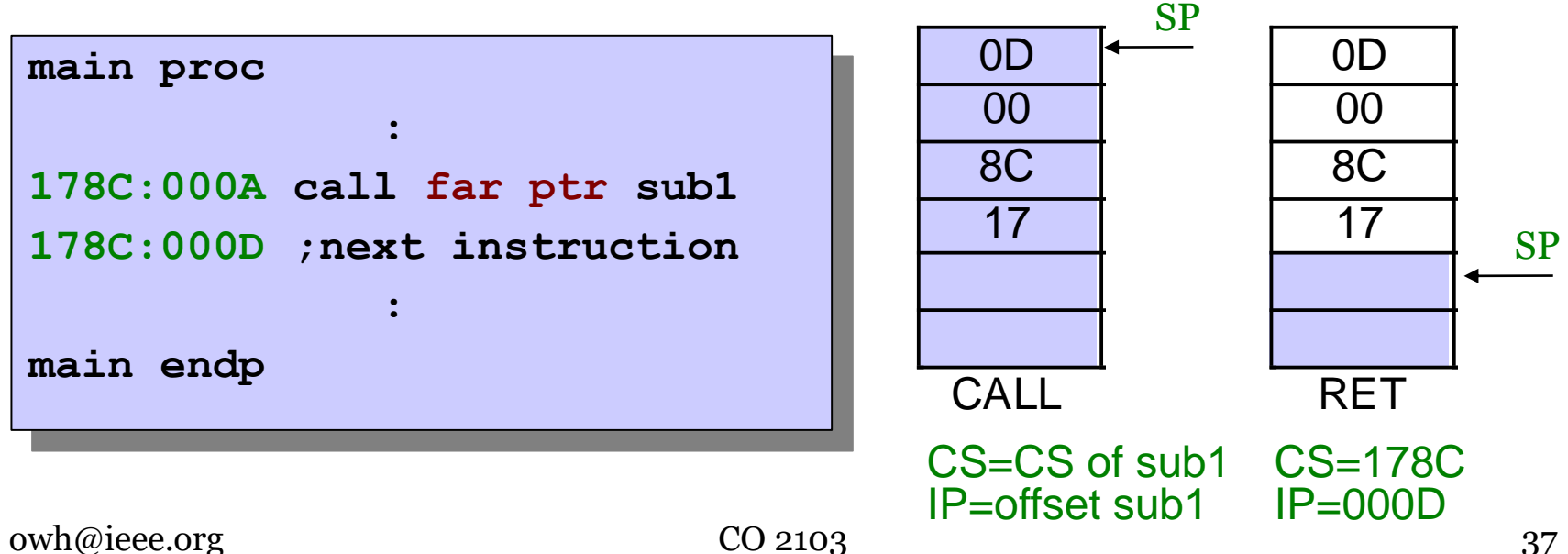

# Preserving Registers - 1

- It is common practice to save and restore any registers that a procedure plans to modify
	- PUSH affected registers at the beginning of the procedure
	- POP the registers, in reverse order, at the end of the procedure

```
writeint proc
push cx ;save registers that will change
push bx
push si
   :
   :
pop si ;restore the same registers
pop bx ;(in reverse order) 
pop cx
ret ;return to calling program
writeint endp
```
# Preserving Registers - 2

• What would happen to the following program if writeint did not preserve CX, BX, and SI?

```
;This program print a list of integers
main proc
   :
mov cx,LIST_COUNT
mov bx,DECIMAL_RADIX
mov si,offset aList
   :
L1: mov ax,[si]
call writeint ;print the integer
add si,2 ;point to next
loop L1 ;loop CX times
   :
main endp
```
## Nested Procedure Calls - 1

**main proc**

**: 000A call sub1 ;(1) 000D ;next instruction : main endp**

**sub1 proc : call sub2 ;(2) 005B ;next instruction : ret sub1 endp**

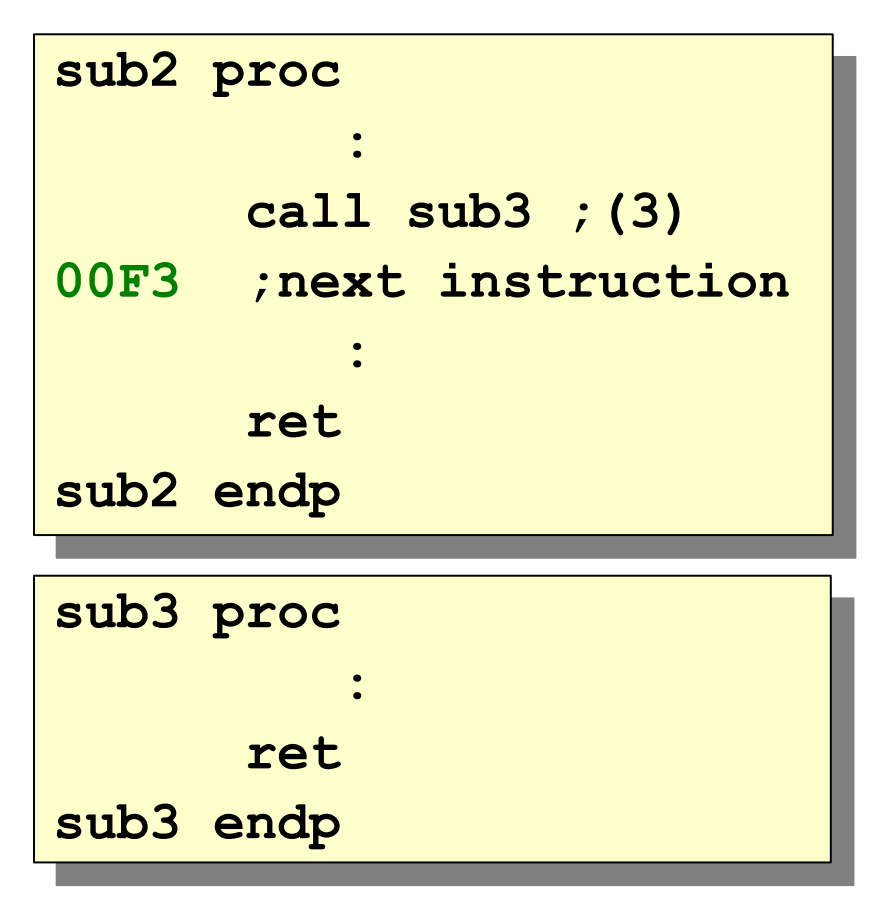

Next slide: status of Stack at execution point  $(1)$ ,  $(2)$  and  $(3)$ 

## Nested Procedure Calls - 2

• Stack in action (refer previous slide): (assuming no other Stack operations)

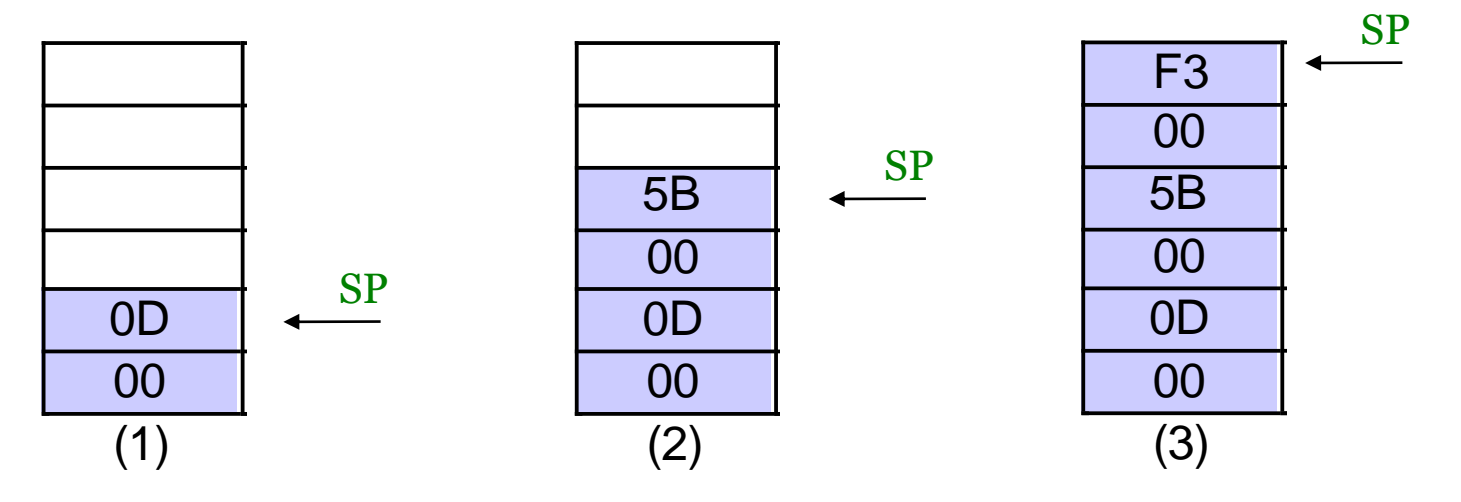

• Ensure procedures are properly organized, e.g. avoid overlapping procedures

## Recursion

- Recursion a procedure calling itself
- Happens under the following circumstances:
	- a procedure directly calls itself
	- Procedure A calls one or more other procedures, and somewhere in the execution of these, one of them calls Procedure A (indirect recursion)
- There must be a way to stop the recursion, or it will run out of control

– conditional jump is usually used to accomplish this

## Recursion Example: Sum of Integers - 1

```
Main proc
mov cx,5 ;counter (number of integers)
mov ax,0 ;holds the sum, start with 0
call Sum ;find sum of 5+4+3+2+1
L1: mov ax,4C00h ;return to DOS
int 21h
Main endp
Sum proc
;Sum up cx+(cx-1)+...+1
or cx,cx ;check counter value
jz L2 ;quit if zero
add ax,cx ;otherwise, add to sum
dec cx ;decrement counter
call Sum ;recursive call
L2: ret ;return to calling program
Sum endp
```
## Recursion Example: Sum of Integers - 2

• Stack and registers' content

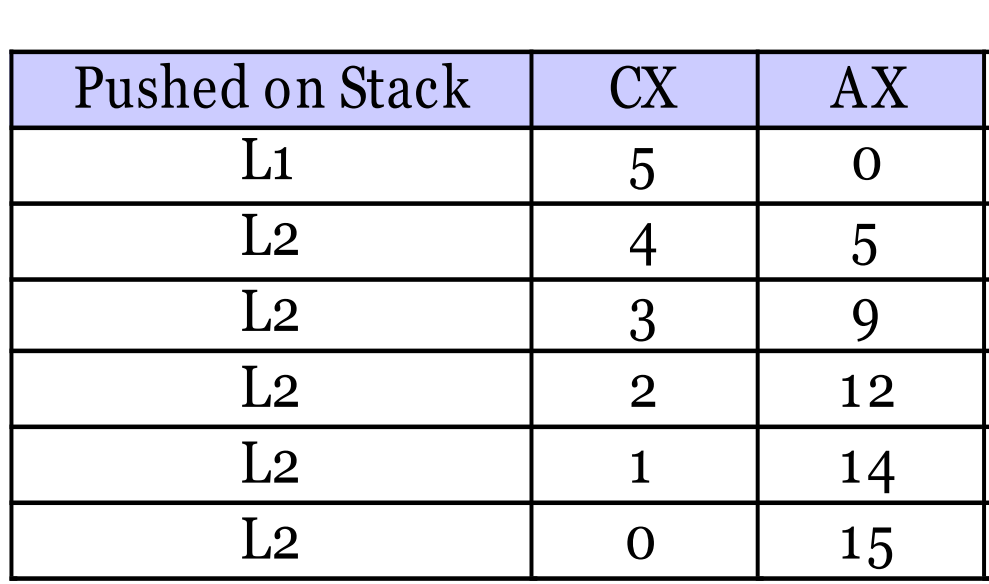

# Passing Parameters

- In a "high-level" language, procedures can be declared which
	- take no parameters and return no result
	- take one or more parameters and return no result
	- take no parameters but still return a result
	- take one or more parameters and return a result
- Similarly with AL programs
- Three ways to pass parameter(s) (and return result(s)):
	- through registers
	- through memory
	- through the stack
- Example programs (following slides) to print horizontal line with n (parameter) "\*"

## Parameters Passing in HLL

```
In main program:
...
z = sum(1,2); 'return z=3
...
The procedure:
int sum(int x,y);
   int w = x+y;
ret w;
```
# Parameter thru Register - 1

- Easy to implement and is fast
	- move the parameters into registers before calling the procedure

```
prnstr proc near ; to preserve registers
   mov cl,0 ; count = 0
prn: inc cl ; count = count + 1
   cmp cl,al ; if count > n [parameter in AL]
   jg done ; then done
   mov ah,02h; else, write character to screen
   mov dl,'*'; character to write
   int 21h ; print('*')
   jmp prn ; repeat
done: ret ; return to main program
prnstr endp
```
# Parameter thru Register - 2

• Calling the procedure in previous slide:

```
main proc
   mov ax,@data ;point DS to data segment
   mov ds,ax
   mov al,10 ;passing parameter in AL
   call prnstr
   mov ax,4c00h ; function: exit to dos
   int 21h
main endp
```
## Parameter thru Memory - 1

- Easy to implement (registers released for other use) but is slow
	- move the parameters into memory before calling the

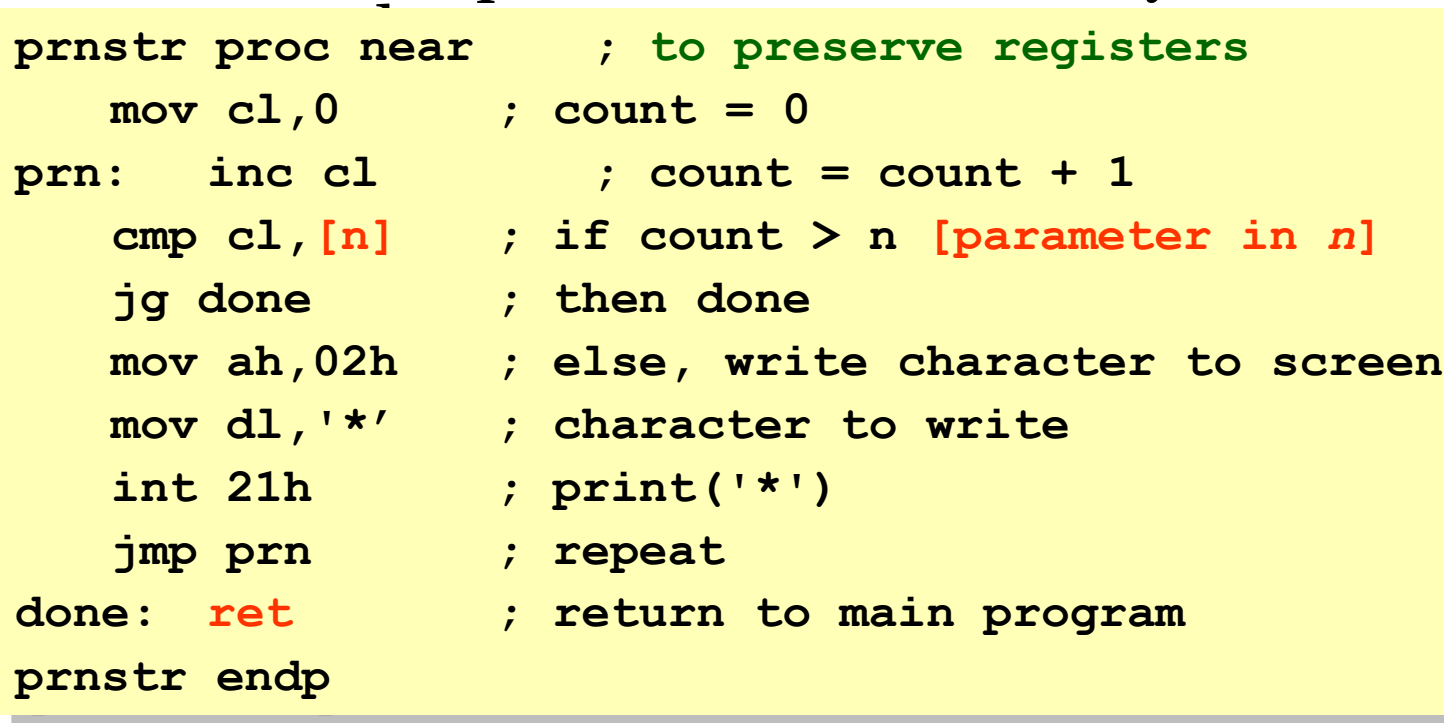

## Parameter thru Memory - 2

• Calling the procedure in previous slide:

```
main proc
   mov ax,@data ;point DS to data segment
   mov ds,ax
   mov al,10
   mov [n],al;passing parameter in memory at n
   call prnstr
   mov ax,4c00h ;function: exit to dos
   int 21h
main endp
```
• Remember to declare the memory location

**.data**

**n db ?**

• Most powerful and flexible, but complicated to implement

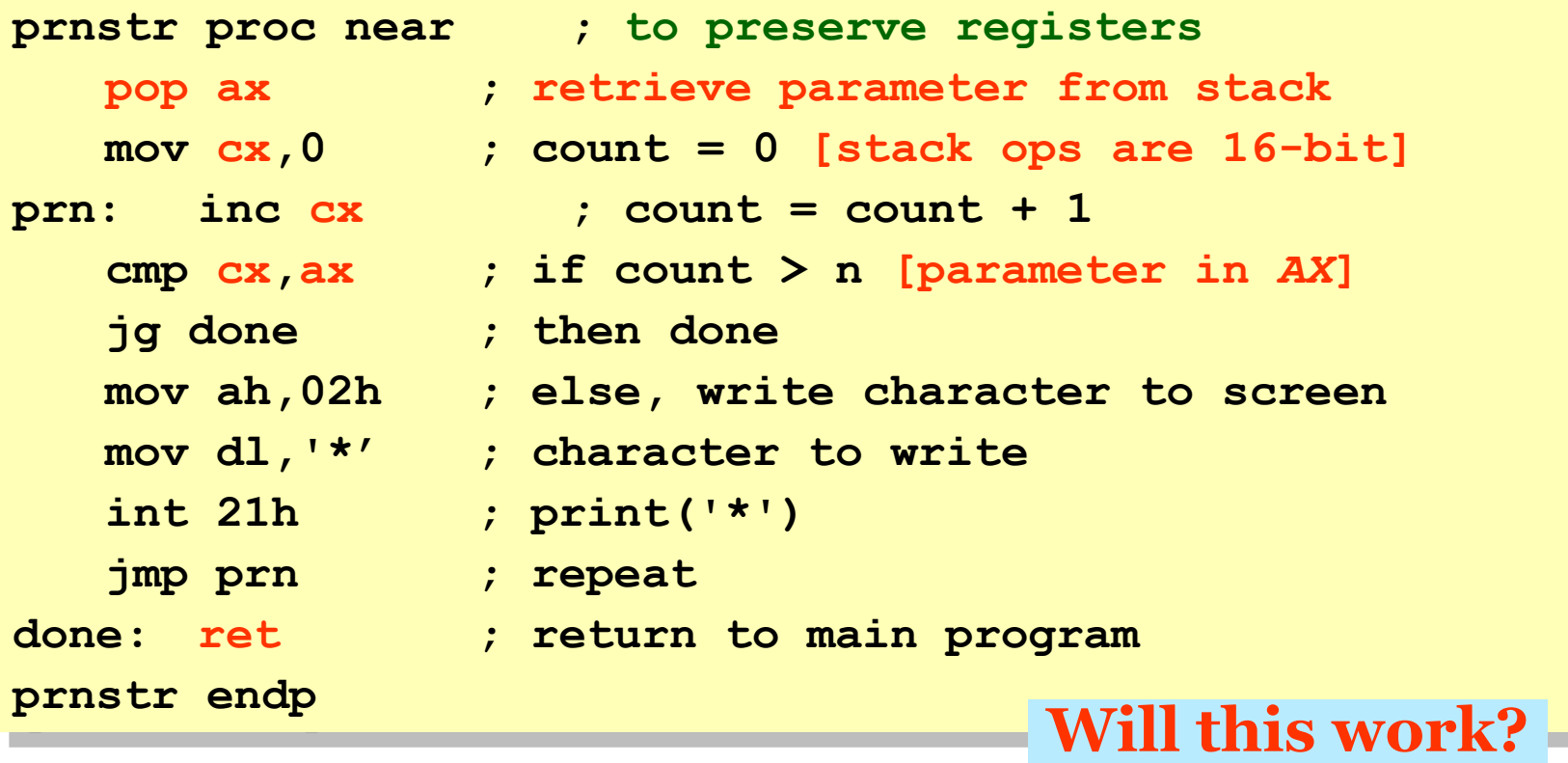

• Calling the procedure in previous slide:

```
main proc
  mov ax,@data ;point DS to data segment
  mov ds,ax
  push 10 ;passing parameter in stack
  call prnstr
  mov ax,4c00h ;function: exit to dos
  int 21h
main endp Will this work?
```
• Let's investigate the stack ...

- Sequence of Stack operations (16-bit):
	- 1. push in main proc
	- 2. call in main proc
	- 3. pop in prnstr proc
	- 4. return in prnstr proc
- Assume the instruction after call prnstr is at CS:1234h

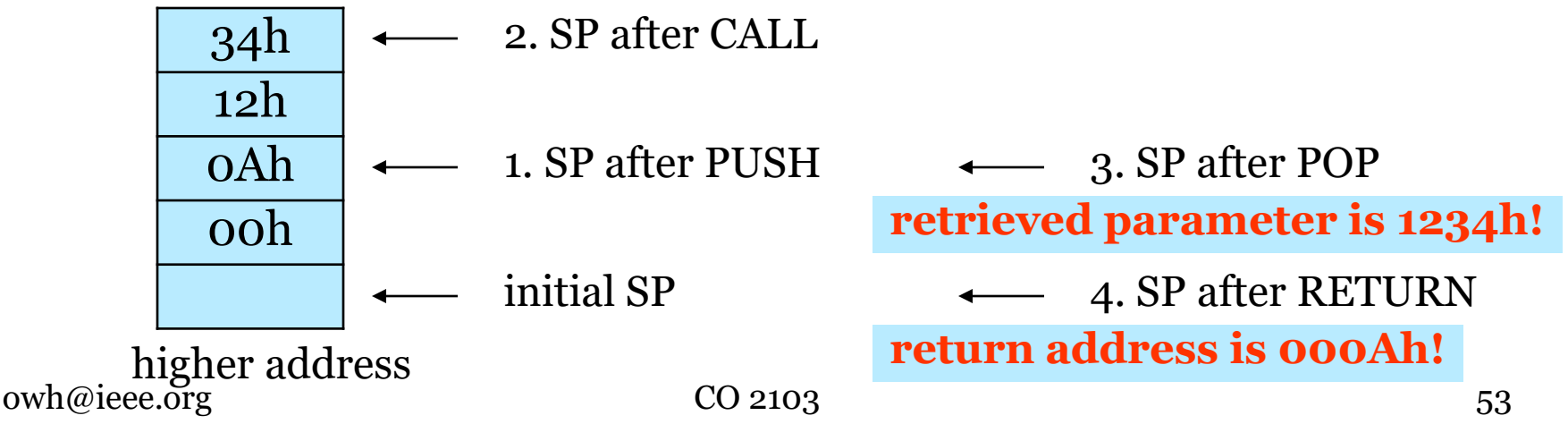

- Observed problems (from previous slide):
	- return address on top of stack (SP should not be moved)
	- parameter "below" the return address in the stack, but we need it before return (ret)
- Solution:
	- access the parameter(s) using another pointer (without affecting SP), i.e. not using POP

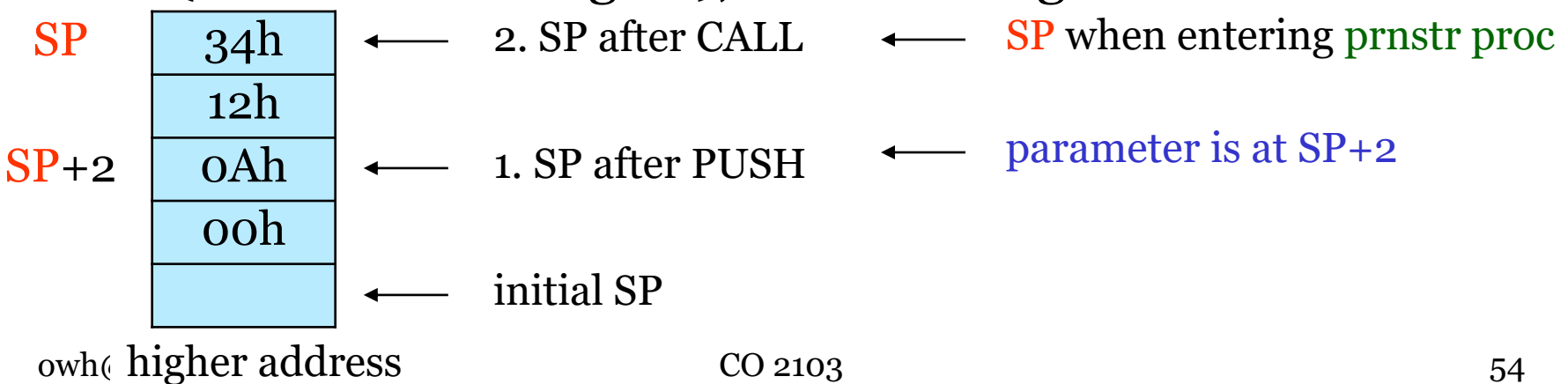

#### • Modified procedure:

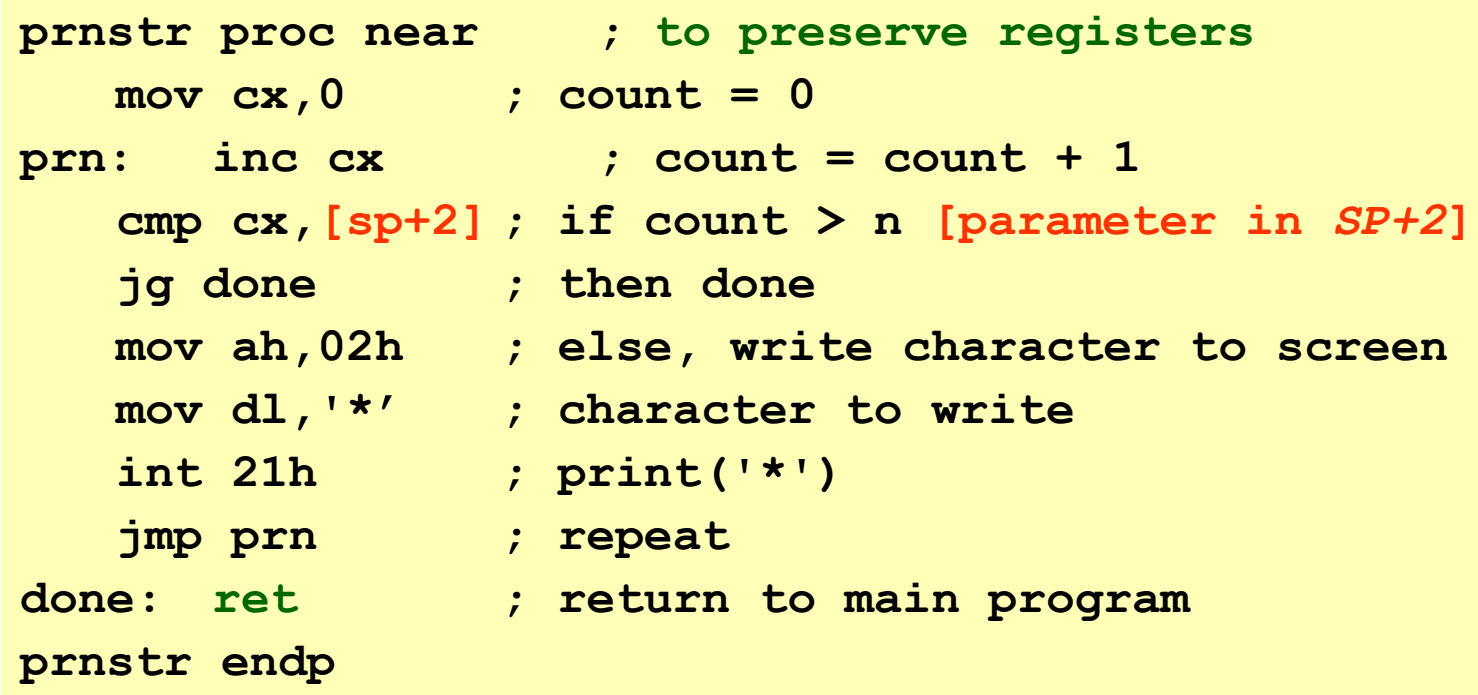

• No change to main proc

• May not be able to use SP directly

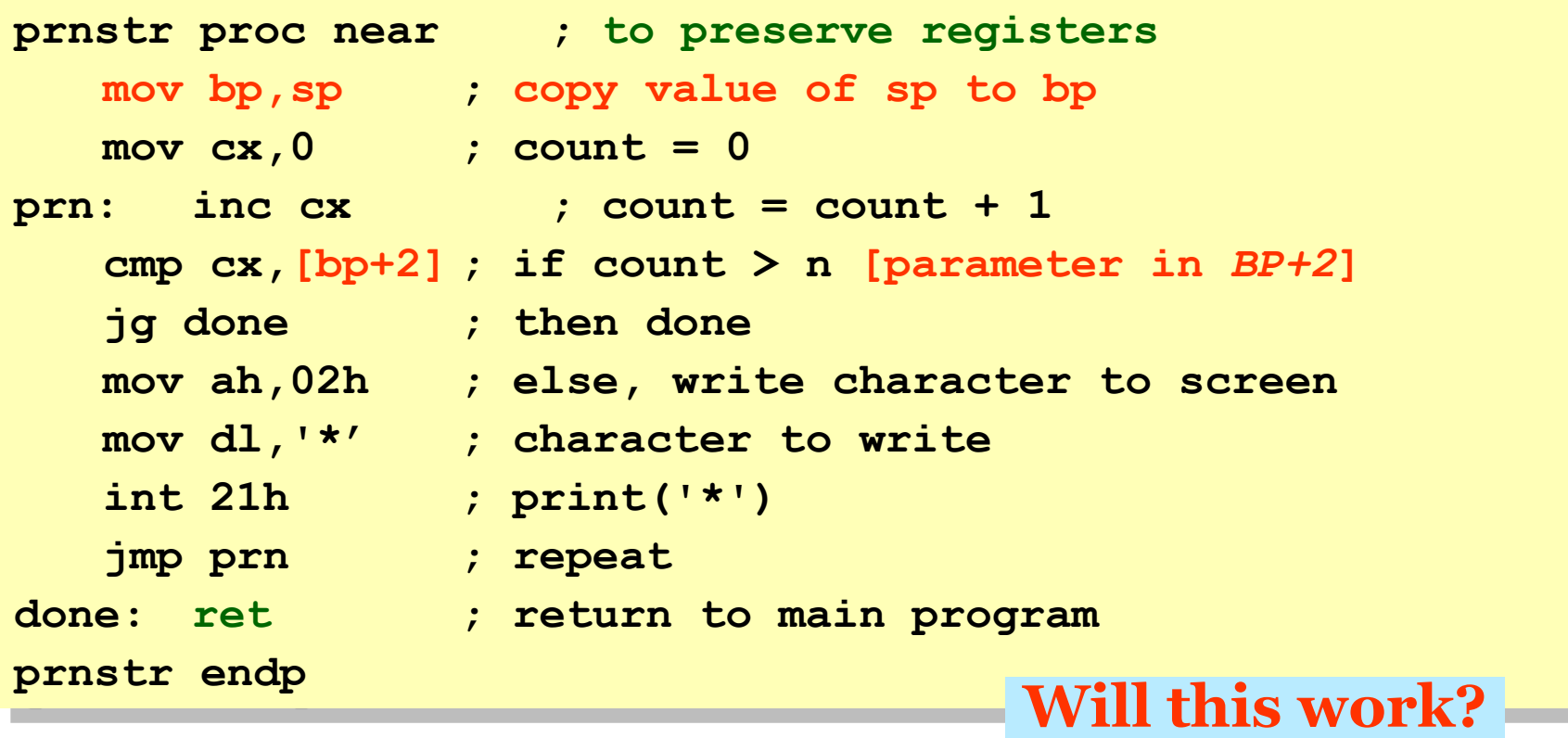

- Sequence of Stack operations (16-bit):
	- 1. push in main proc
	- 2. call in main proc
	- 3. return in prnstr proc
- Assume the instruction after call prnstr is at CS:1234h

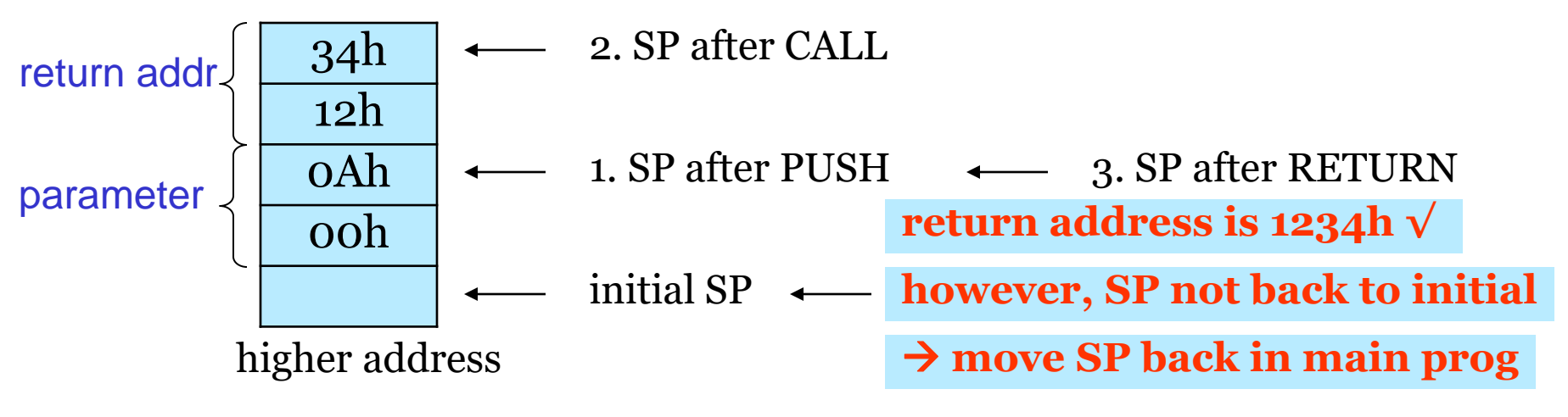

• Calling the procedure in previous slide:

```
main proc
   mov ax,@data ;point DS to data segment
   mov ds,ax
   push 10 ;passing parameter in stack
   call prnstr
   add sp,2 ;remove parameter from stack
   mov ax,4c00h ;function: exit to dos
   int 21h
main endp
```
- Sequence of Stack operations (16-bit):
	- 1. push in main proc
	- 2. call in main proc
	- 3. return in prnstr proc
	- 4. add in main proc
- Assume the instruction after call prnstr is at CS:1234h

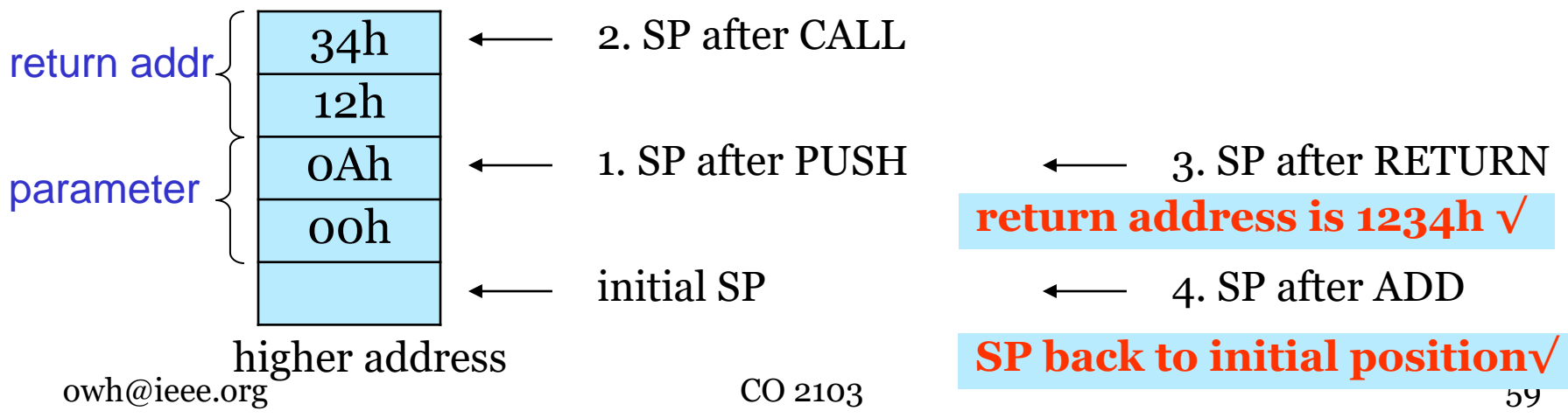

- 80x86 ret instruction can take an optional popvalue, representing the number of bytes to remove from the stack on returning from the subroutine.
	- ret 2 ; return and remove 2 bytes from stack
	- using the above instruction, we do not need to adjust SP in main proc after the call, i.e. add sp,2 instruction will not be required
- Summary of steps:
	- in main proc: push parameter(s) to stack
	- in subroutine: provides fixed pointer (BP) to stack frame, use the pointer to access parameters, return and remove the parameters from stack

# Returning Result - 1

- A procedure may return result through stack
- Add two steps in main proc: reserve space in stack for result, retrieve after call
	- in main proc: reserve space in stack, push parameter(s) to stack
	- in subroutine: provides fixed pointer (BP) to stack frame, use the pointer to access parameters, return and remove the parameters from stack
	- in main proc: retrieve result from the stack

# Returning Result - 2

• Consider a procedure to add two values (passed in as parameters) and return the sum as result

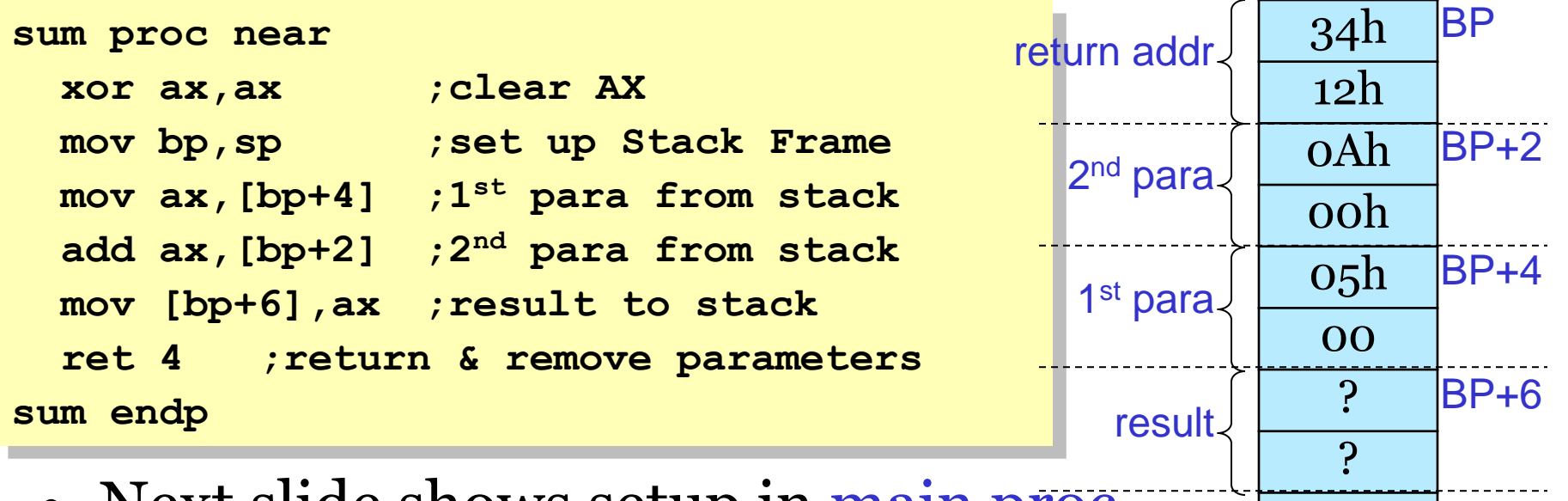

• Next slide shows setup in main proc  $-$  how the result space is reserved and parameters passed into stack

# Returning Result - 3

```
main proc
```

```
...
   sub sp,2 ;make space on stack for integer result
   push w[i] ;push integer parameters
   push w[j] ; onto stack
   call sum ;sum(i,j)
   pop w[k] ;store integer result in k
   ...
main endp
.data
i dw 5 ;1st parameter
j dw 10 ;2nd parameter
```
# Getting Organized - 1

• In main program:

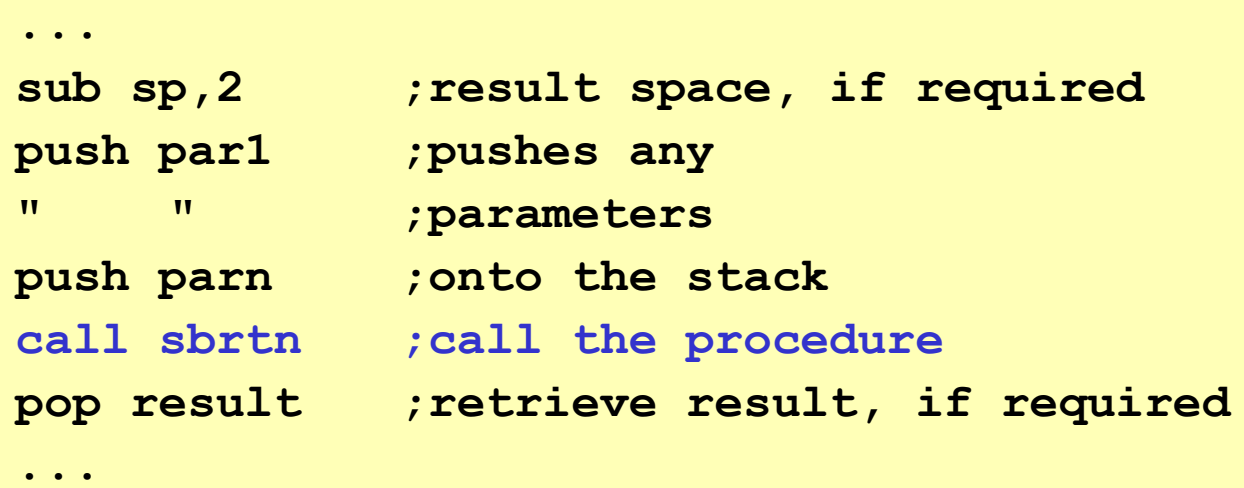

# Getting Organized - 2

#### • In subroutine:

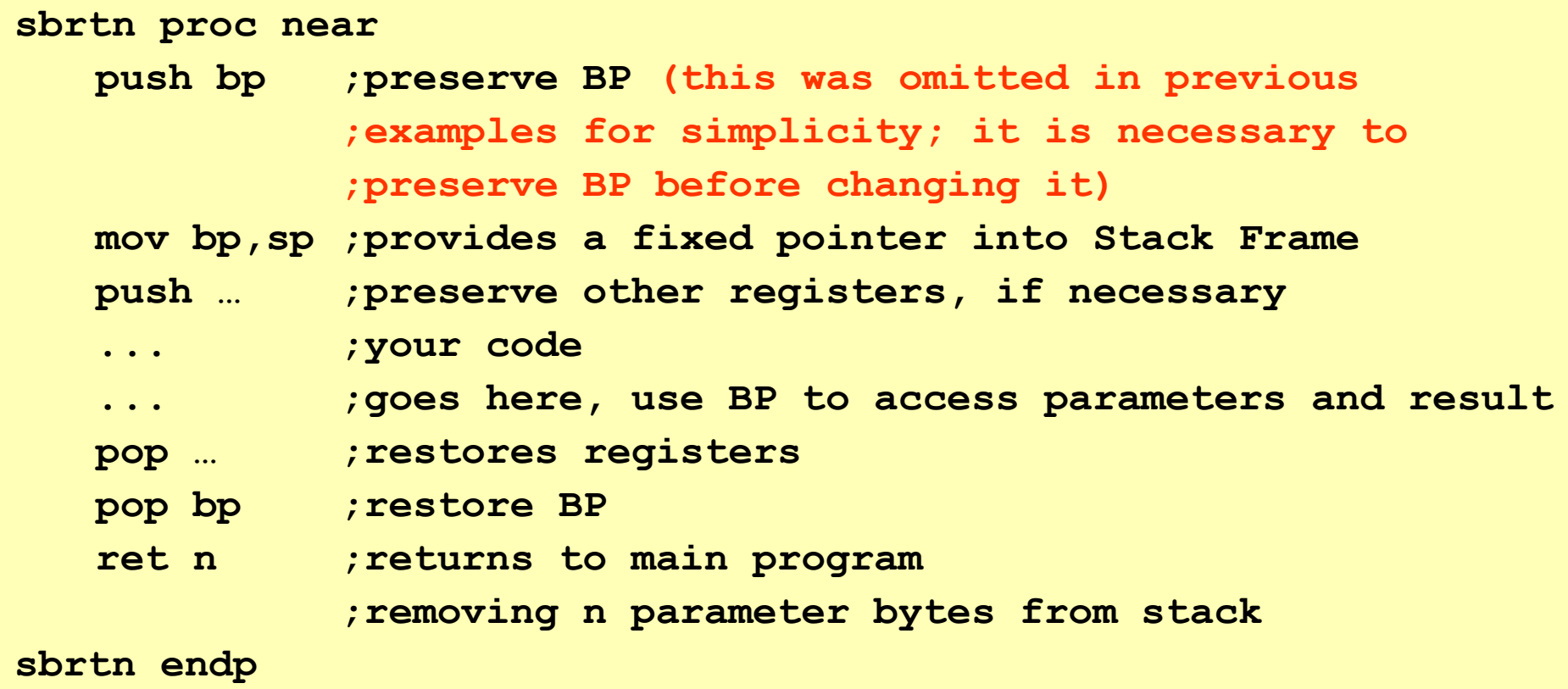

# Declaring Local Variables

• Local variables will be on top of the stack, when it enters the subroutine

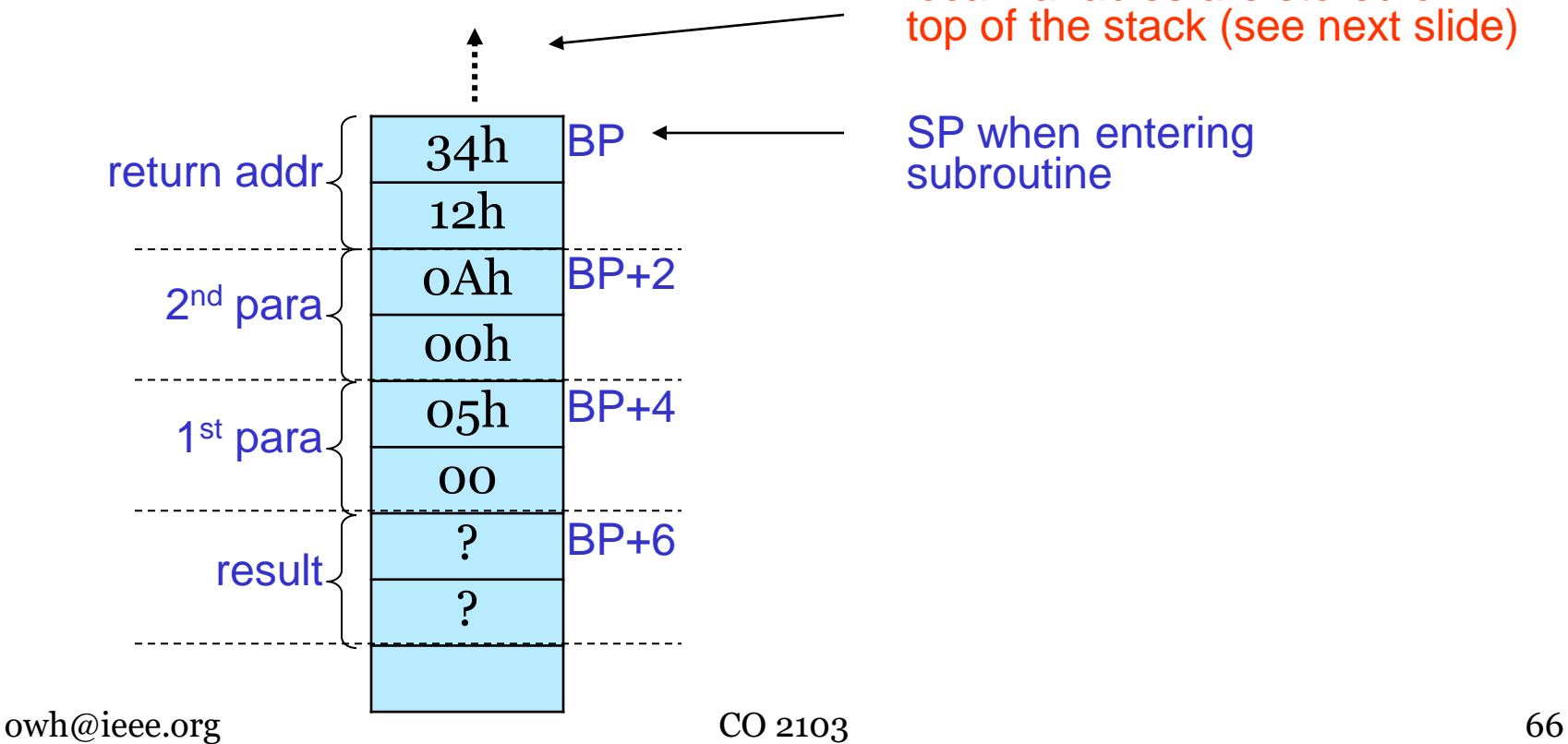

local variables are stored on top of the stack (see next slide)

SP when entering subroutine

#### Local variables are declared in subroutine

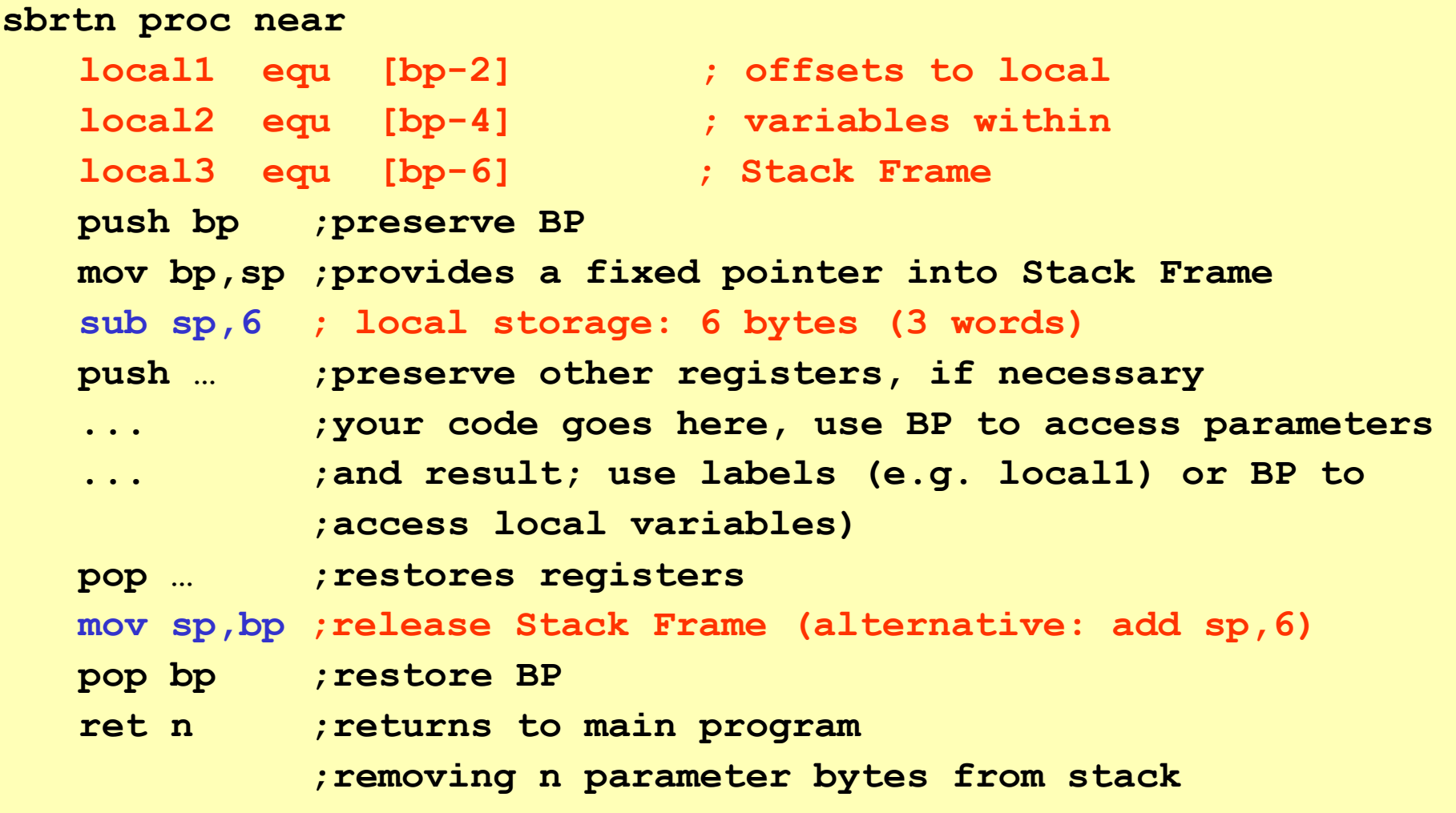

 $\mathsf{cm}$  endpines to the contract of  $\mathsf{cm}$  . The contract of  $\mathsf{cm}$ **sbrtn endp**

## Stack with Local Variables

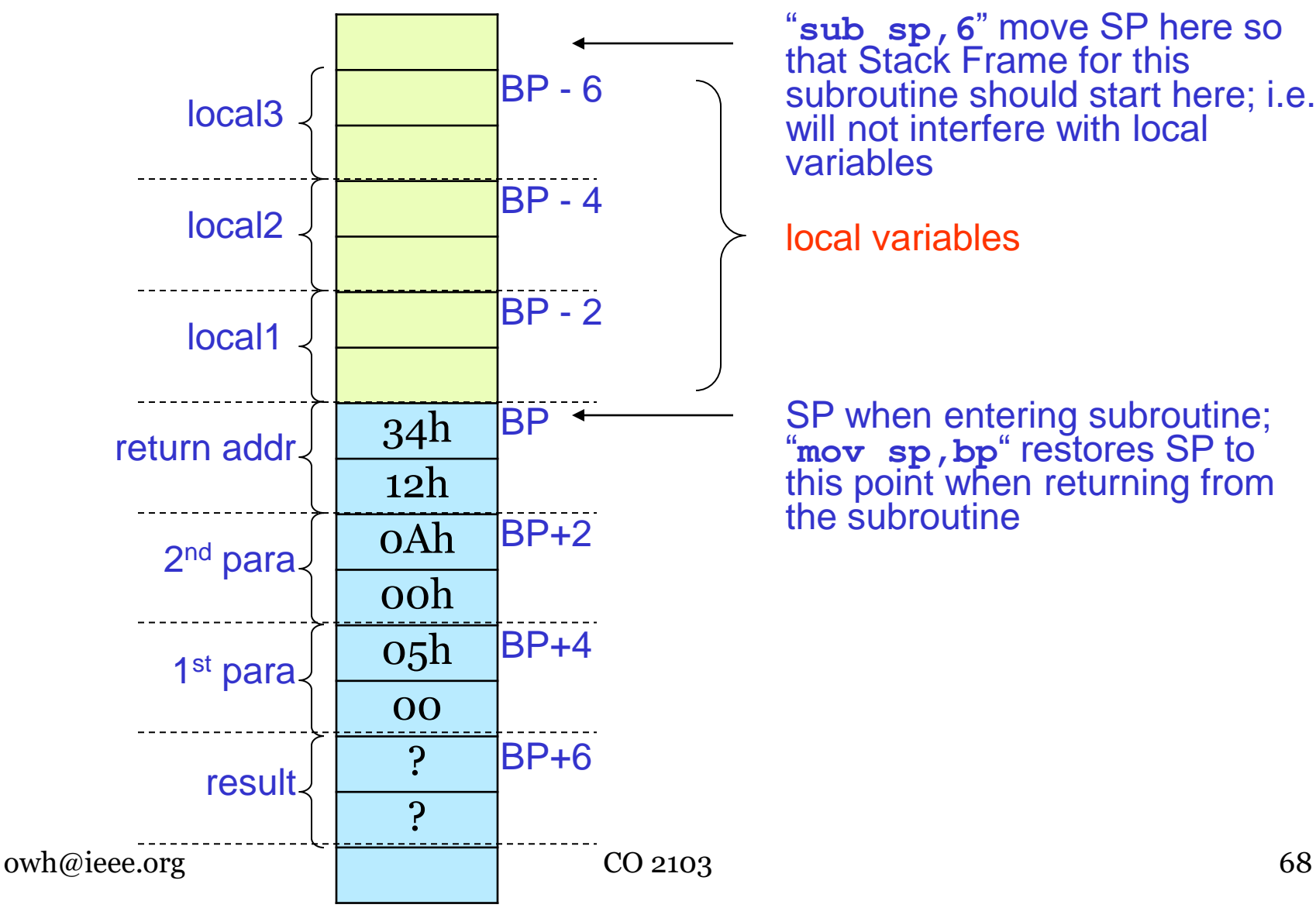

"**sub sp,6**" move SP here so that Stack Frame for this subroutine should start here; i.e. will not interfere with local variables

local variables

SP when entering subroutine; "**mov sp,bp**" restores SP to this point when returning from the subroutine

# Getting Organized - 1

• In main program:

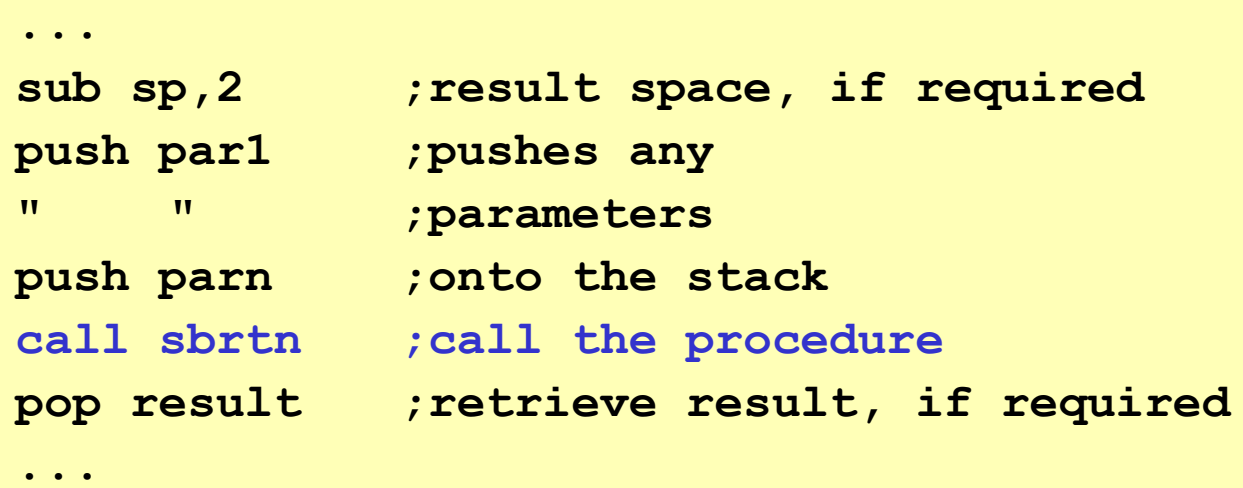

# Getting Organized - 2

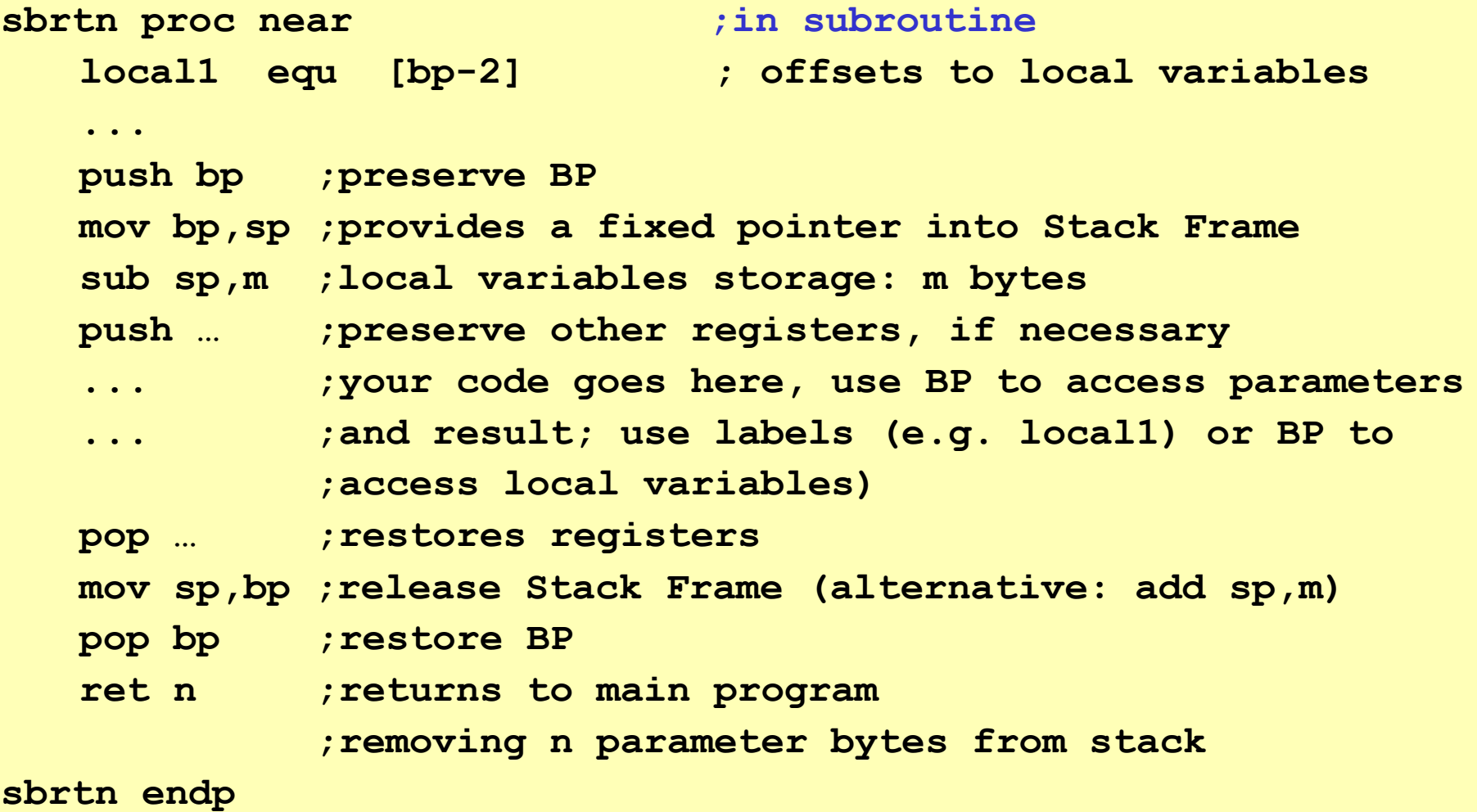

owh@ieee.org CO 2103 70

# Time Delay Subroutine - 1

- Most commonly used subroutine
- Basically doing nothing for the required time
- Computation of delay time requires knowledge of processor speed (clock period) and instruction clocks

**;short time delay delay: mov cx,n ;assume this takes N1 clocks to complete nothing: nop ;assume this takes N2 clocks to complete loop nothing ;assume this takes N3 clocks to complete**

*Clock period*  $T_c = 1/f_c$  where  $fc$  is processor clock speed in  $Hz$ 

*Delay time*  $\mathbf{rd} = [\mathbf{N1} + \mathbf{n} \star (\mathbf{N2} + \mathbf{N3})] \star \mathbf{rc}$  *seconds* 

 $owh@iee.org$  CO 2103 71 **N1, N2, N3** are calculated from datasheet of the processor

# Time Delay Subroutine - 2

- Maximum value of **n** is **65,535** (**CX** is 16-bit)
- For a given hardware, **fc** is fixed, maximum time delay will be:

– **Td = [ N1 + 65,535\*(N2+N3) ] \* Tc** seconds

• Extend time delay using nested loops

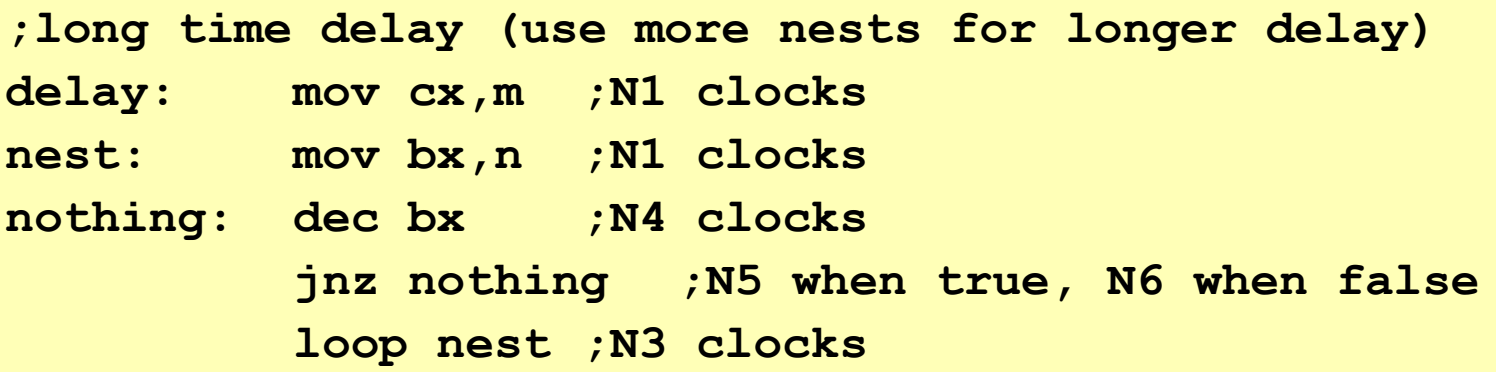

 $owh@ieee.org$   $CO 2103$   $72$ *Delay time* **Td = [ N1 + m\*(N1+ n\*N4+(n-1)\*N5+N6 +N3) ] \* Tc** *sec*
## Summary

- Indirect Addressing useful in dealing with data structure, e.g. array
- Implementation of Program Control using CMP, conditional JMP and order of "doing" statements
- Importance of Stack crucial usage
	- LIFO growing from high to low memory
	- Instructions affecting Stack PUSH, POP, CALL, RET and more
- Use of Stack in Procedure calls
	- save return address
	- preservation of registers
	- parameters & results passing
	- local variables